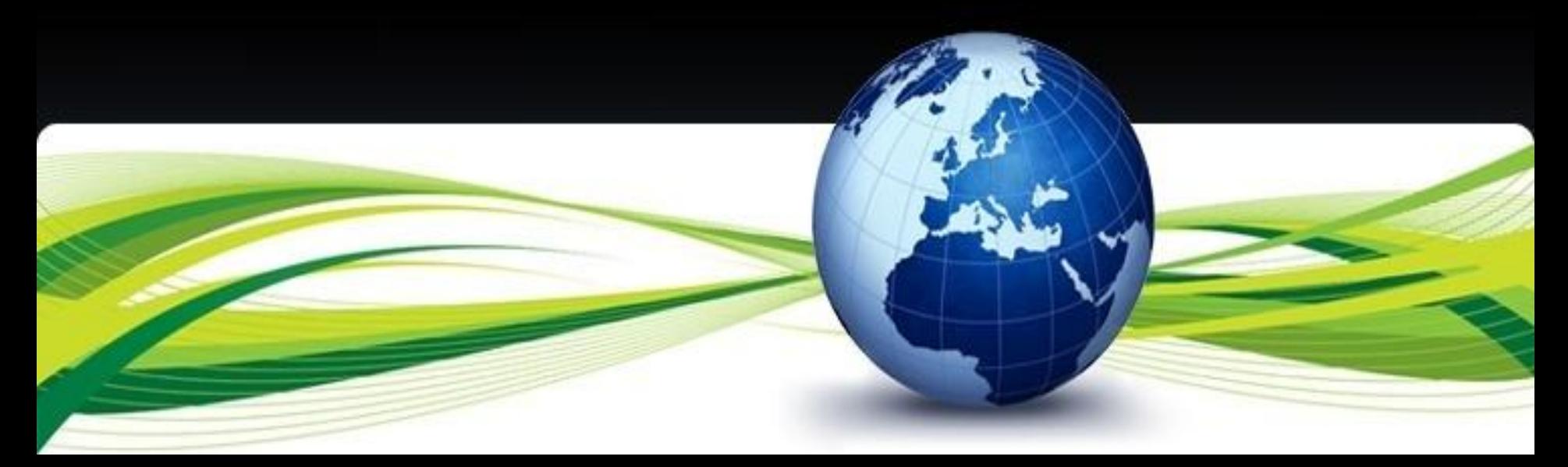

# Metody hodnocení vodní eroze pomocí GIS

**autor: Ing. Jiří Brychta vedoucí práce: Ing. Jan Pacina, Ph.D**

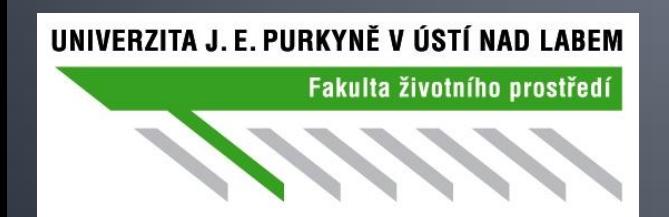

www.gisservices.eu

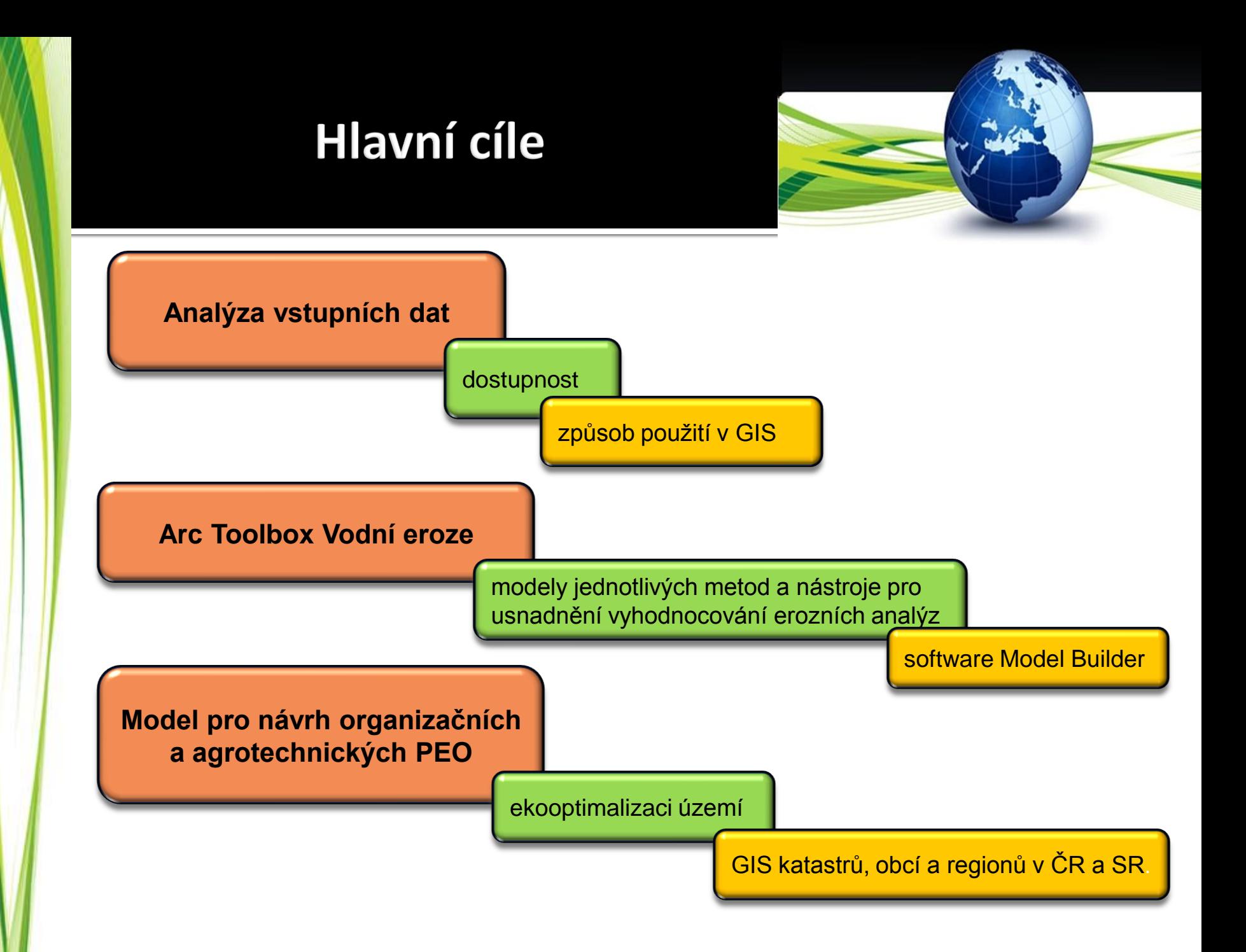

### Vodní eroze "v kostce"

 Destrukční činnost deště a povrchový odtok  $\rightarrow$  transport půdních částic  $\rightarrow$  následné usazování

Intenzita vodní eroze závisí na:

- Charakteru srážek
- Charakteru povrchového odtoku
- Půdních poměrech
- Morfologii území
- Vegetačních poměrech
- Způsobu hospodaření

 $\triangleright$  Kvantifikace vodní eroze – dlouhodobý průměrný smyv půdy  $[t.ha^{-1}.rok^{-1}]$ 

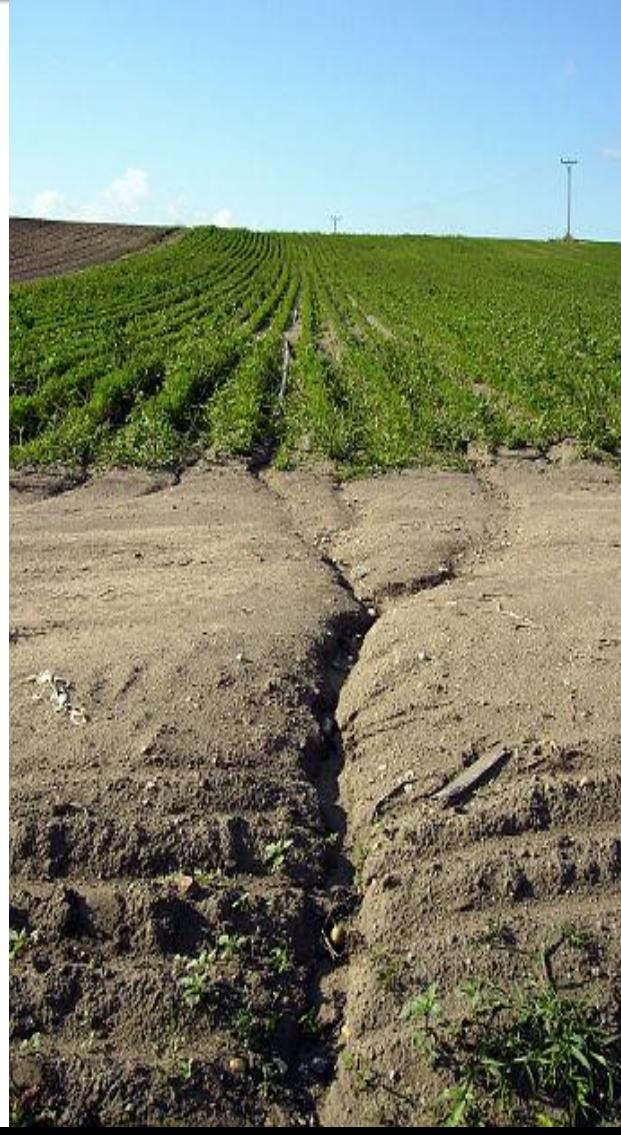

### Arc Toolbox Vodní eroze

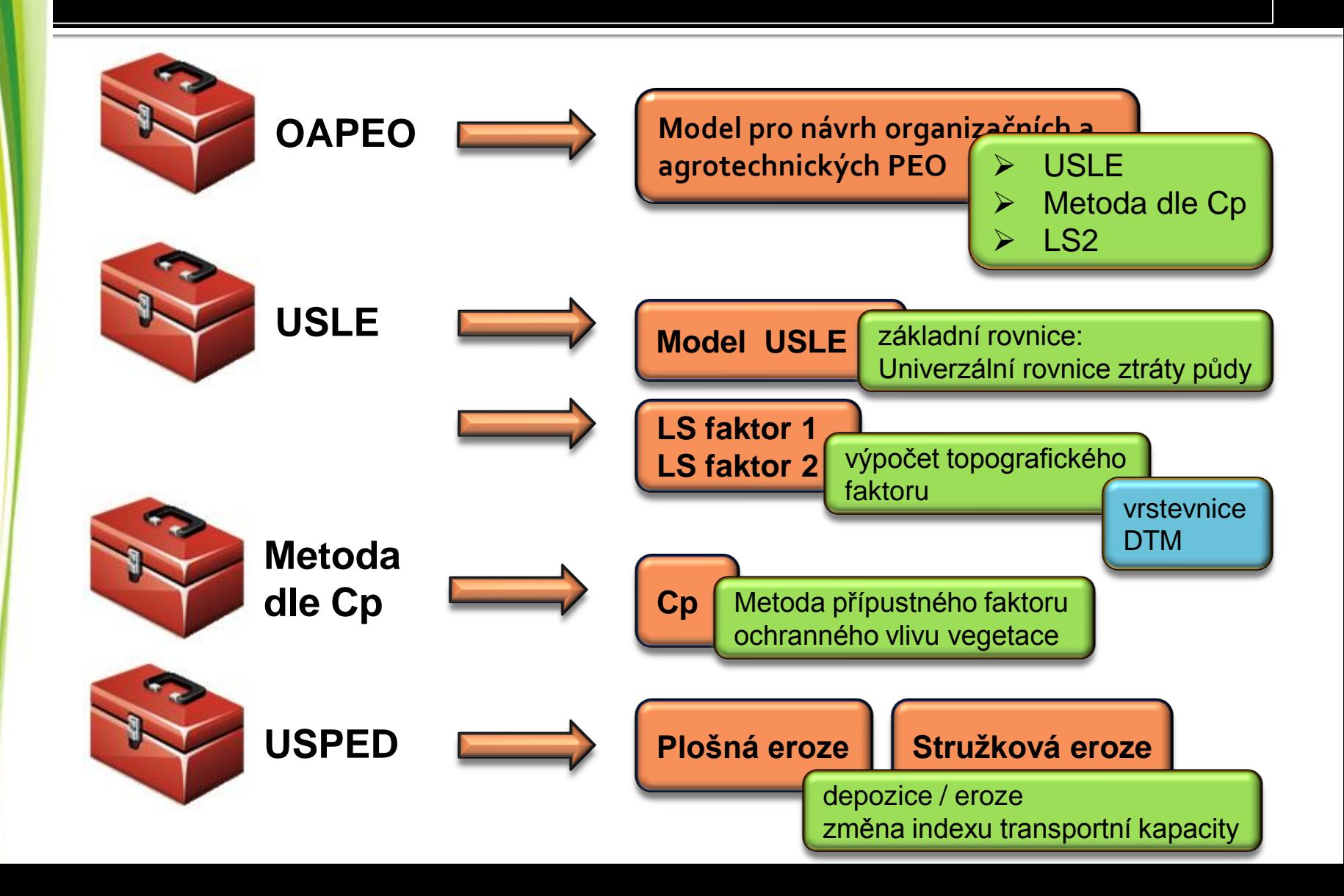

### Přehled použitých metod a rovnic pro aplikace

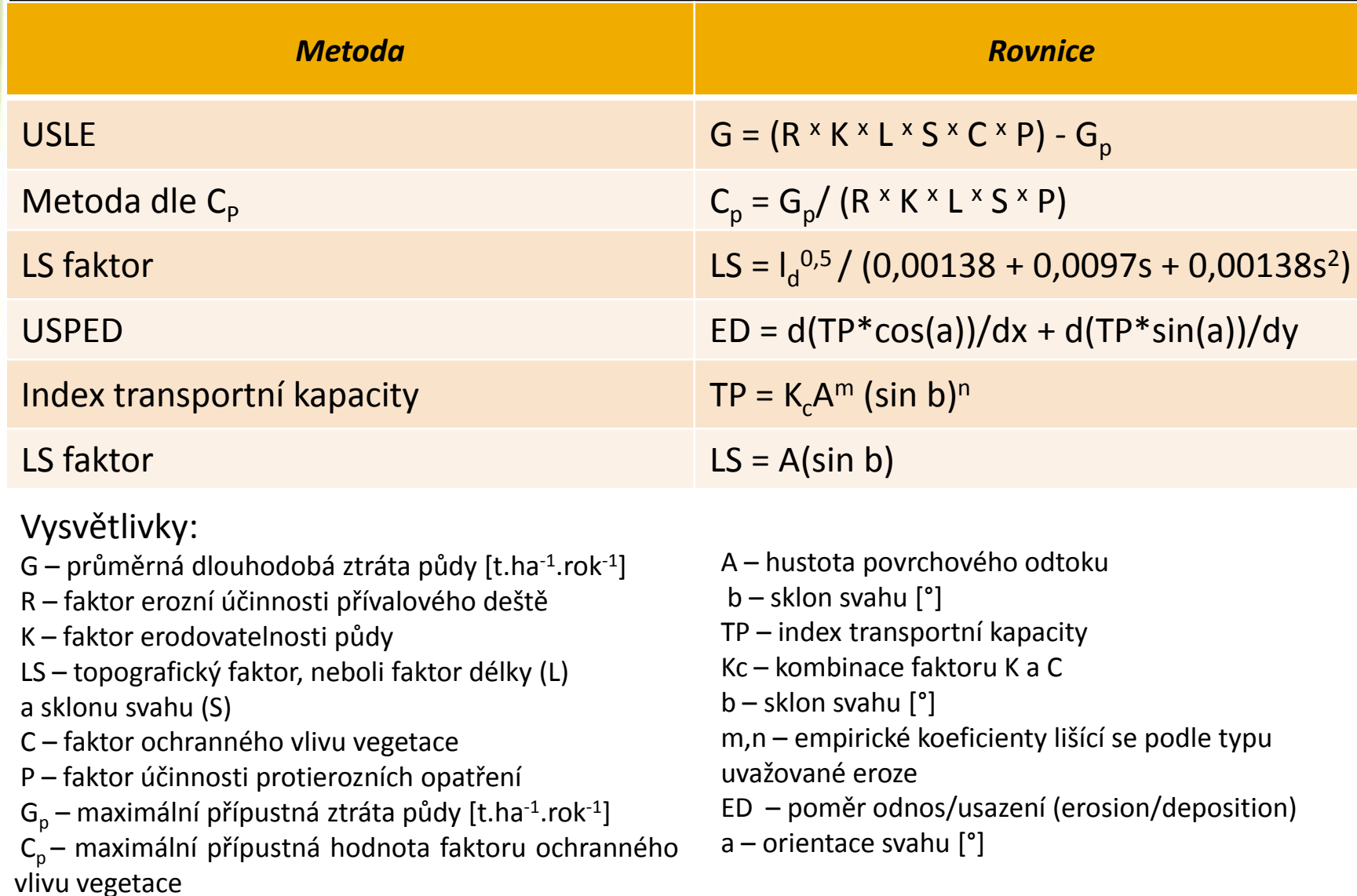

### Přehled použitých nástrojů

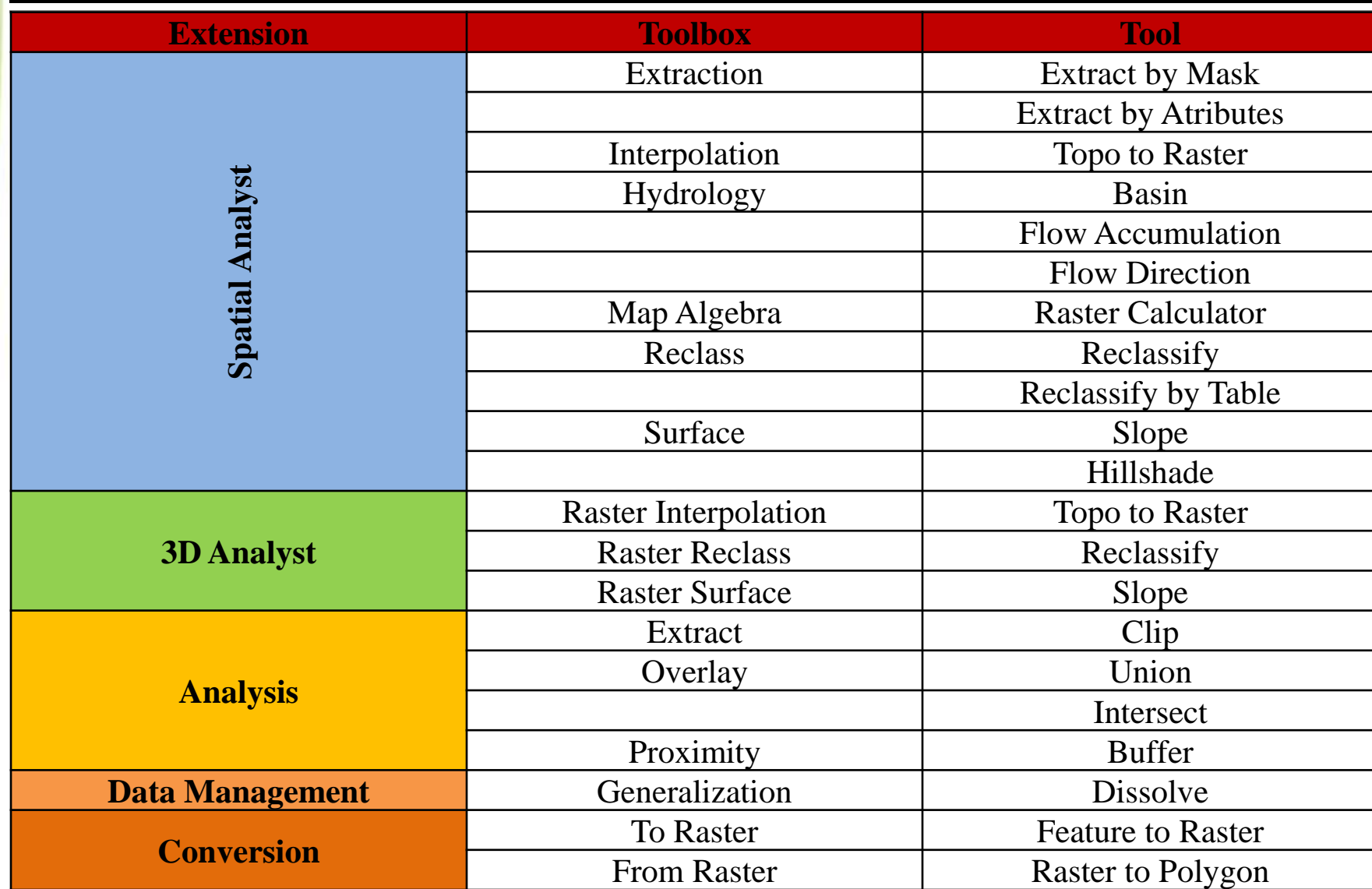

### Zdrojová data

#### $\triangleright$  vrstevnice (interval 5 m)

- $\triangleright$  interpolace: Topo to Raster
- $\triangleright$  velikost buňky výstupního rastru: 5 m

#### mapa BPEJ (1:5 000)

- $\geq 1$ . číslo klimatické regiony (úhrny srážek)
- $\geq$ 2. a 3. číslo HPJ
- $\triangleright$ 5. číslo hloubka půdního profilu G<sub>P</sub>
- mapa CLC 2006 (1:100 000)
- aktuální ortofoto, půdní bloky LPIS

### Zdrojová data

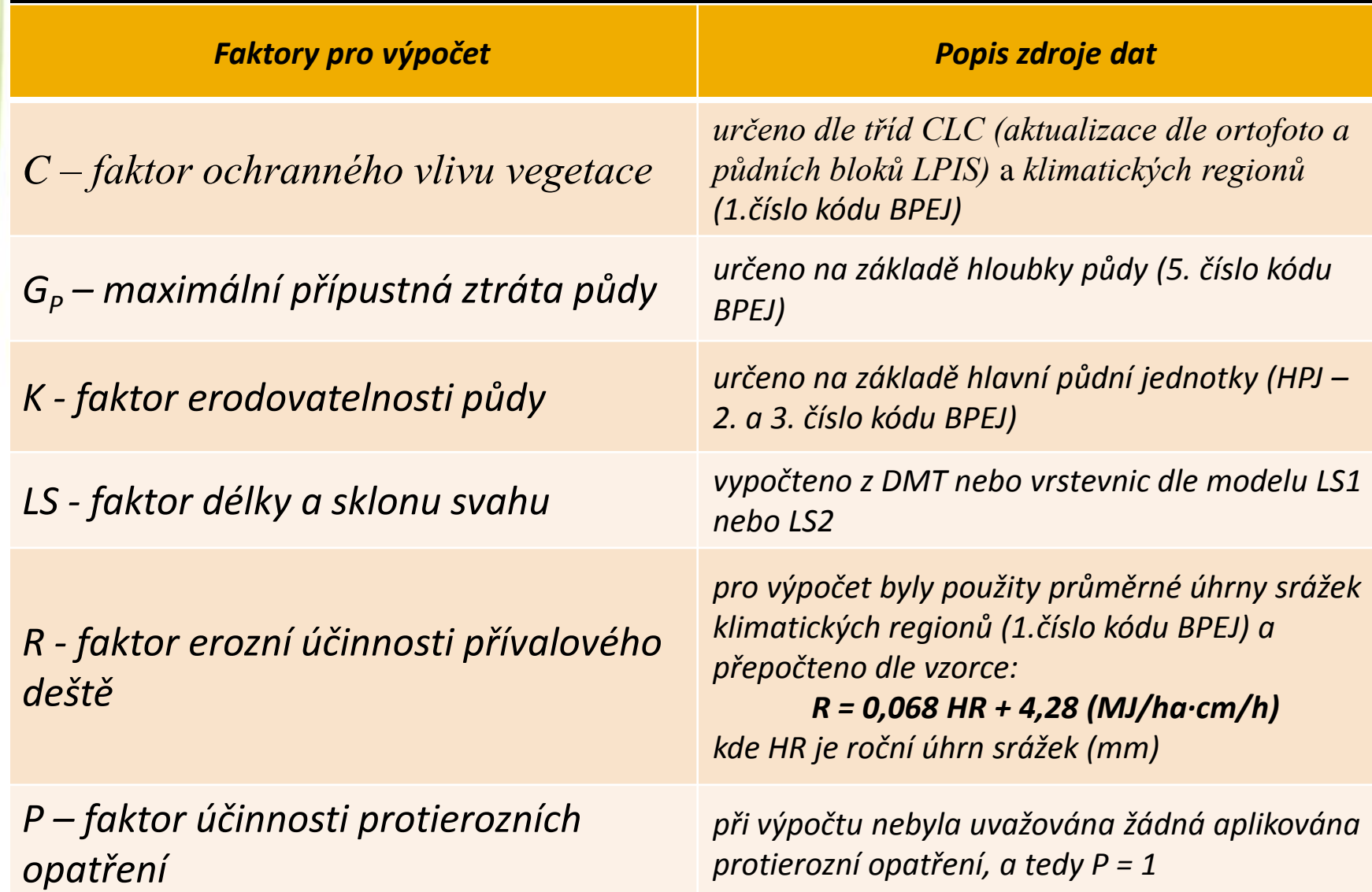

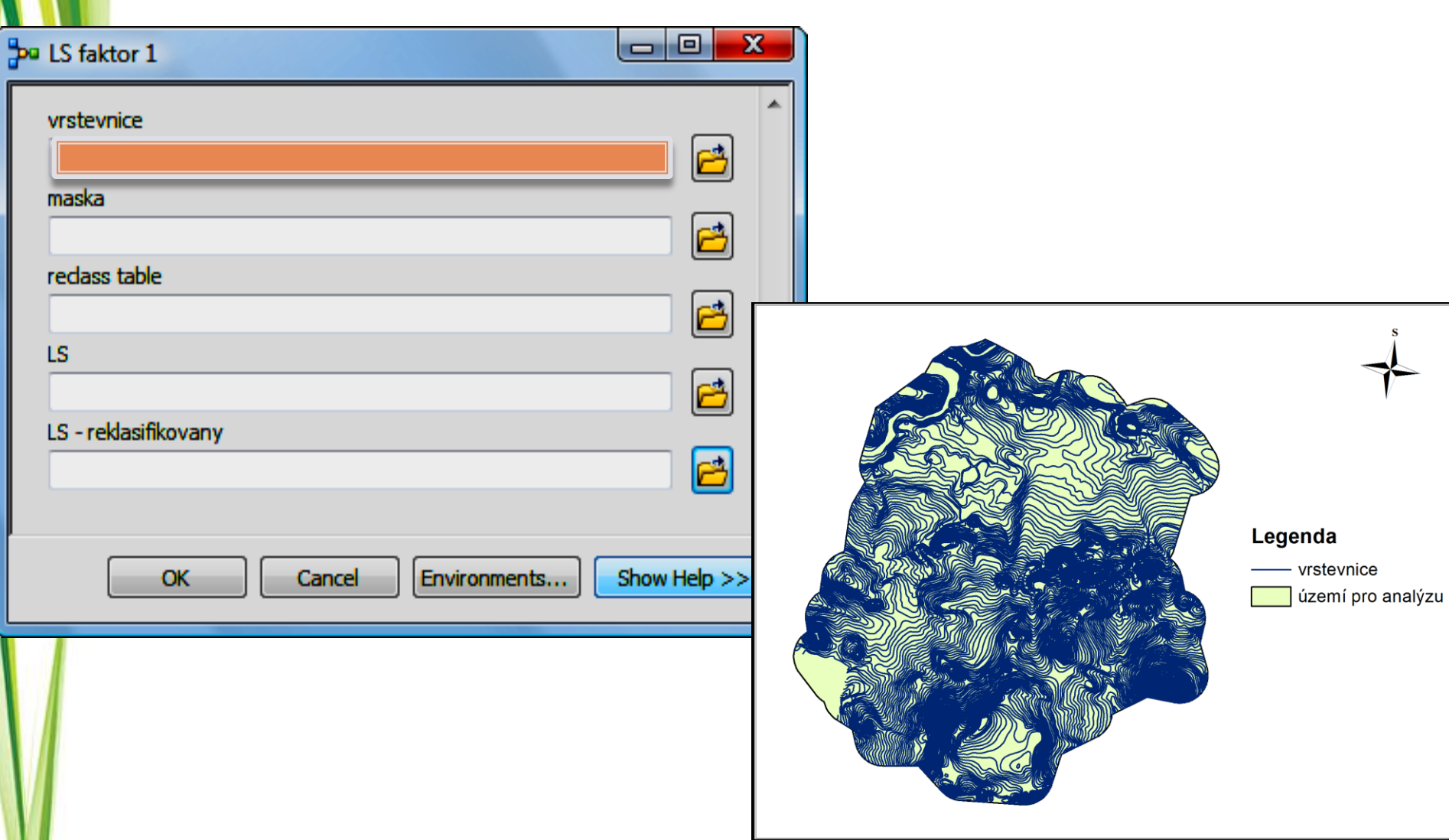

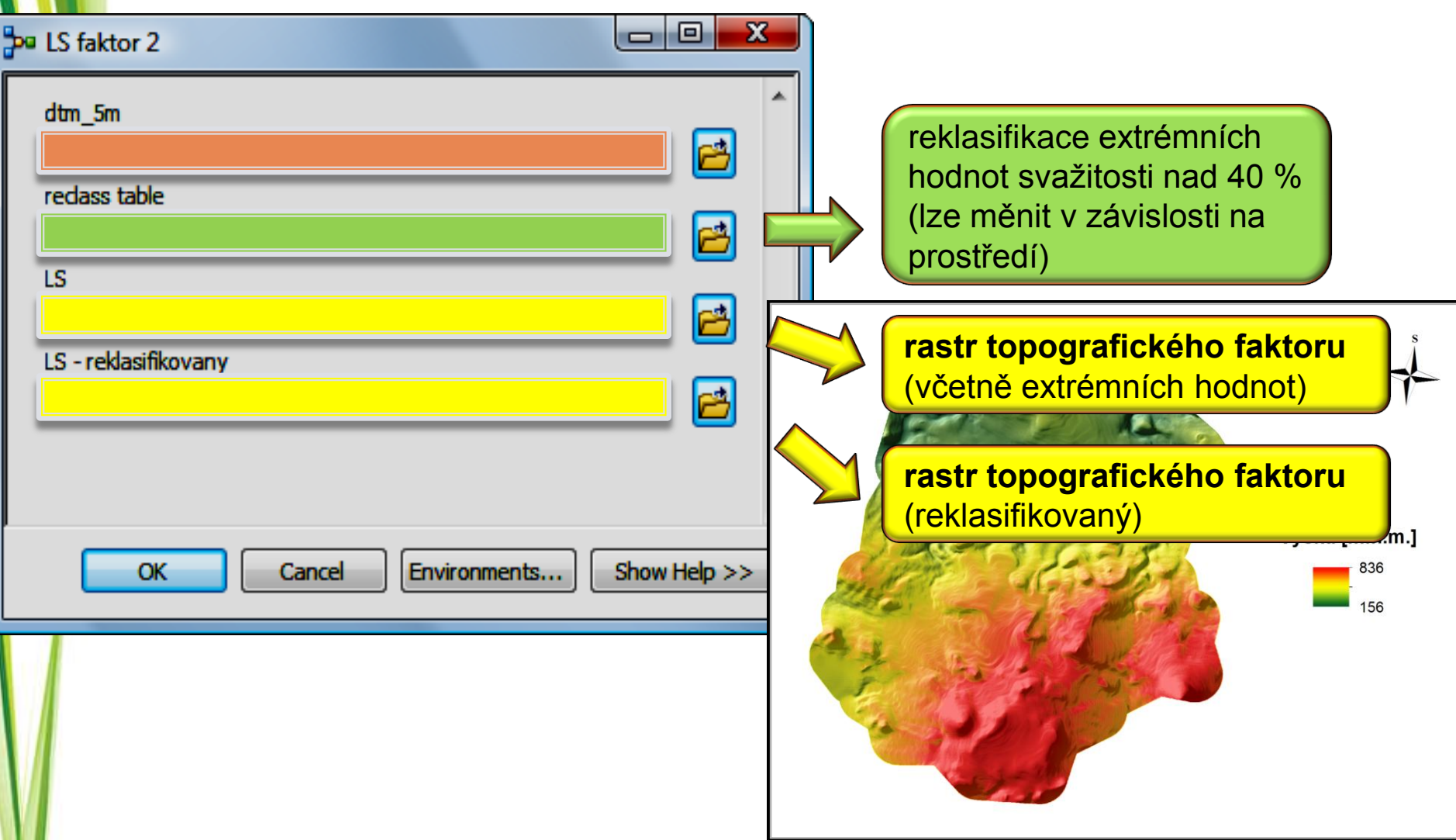

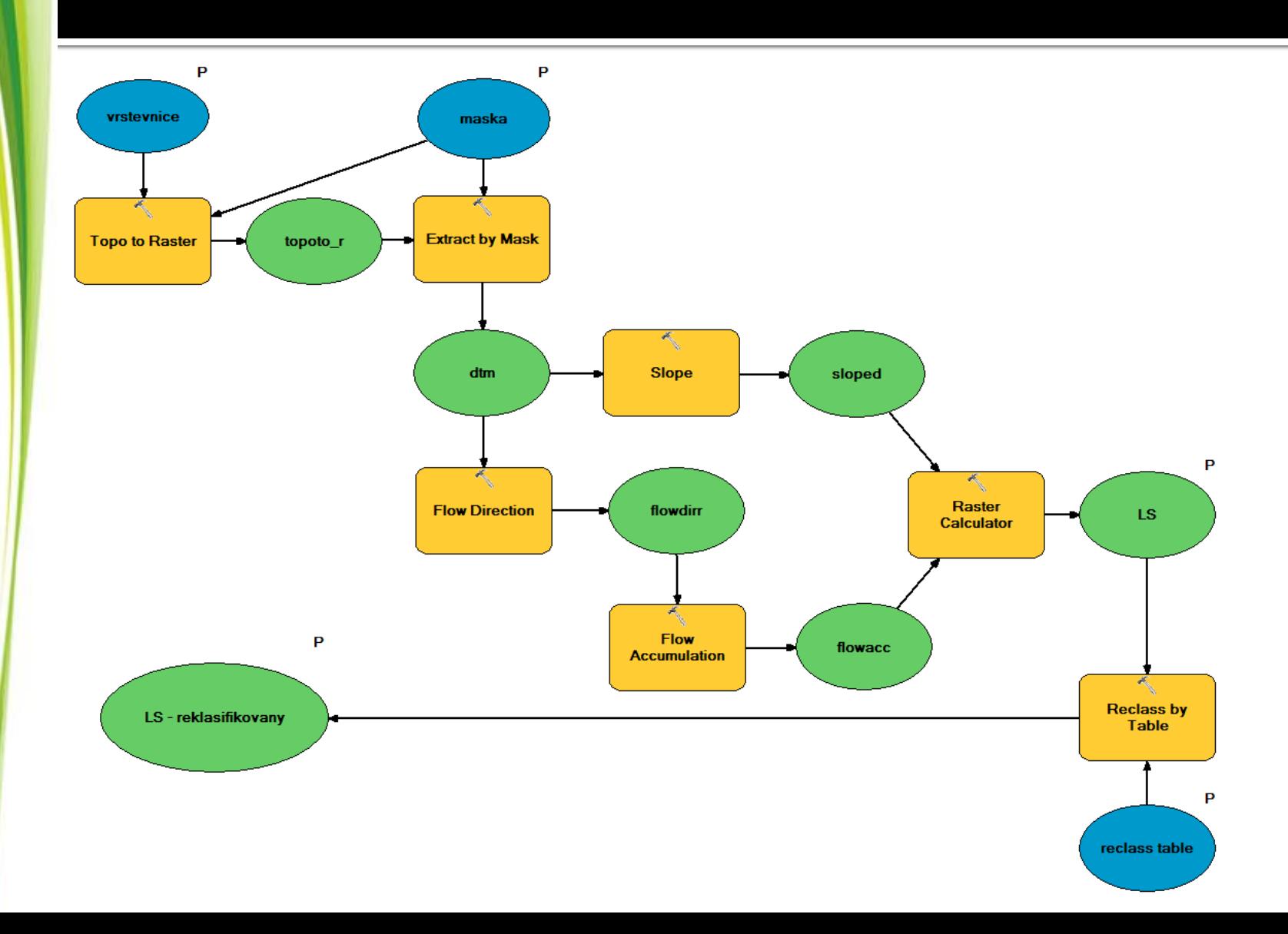

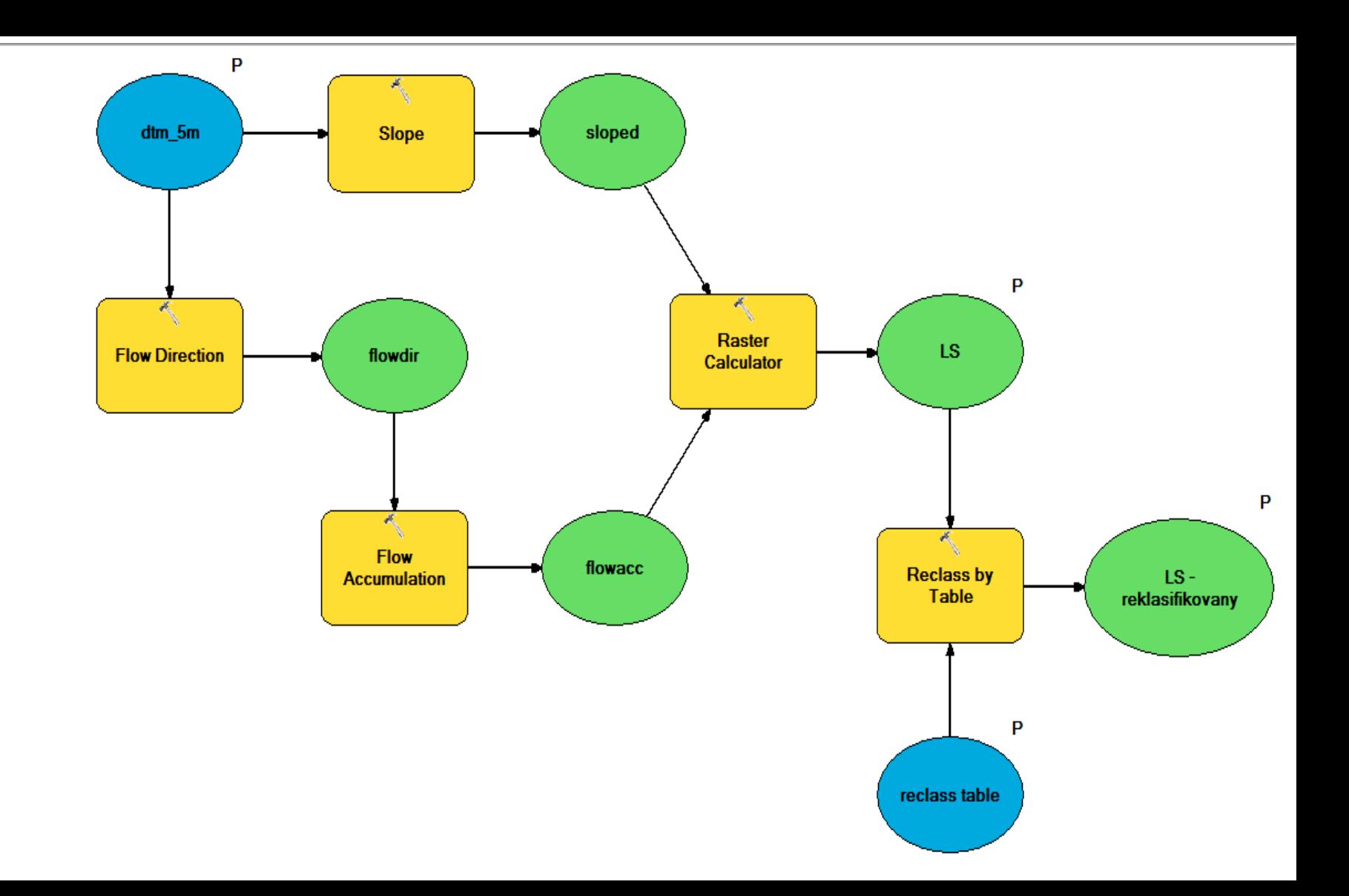

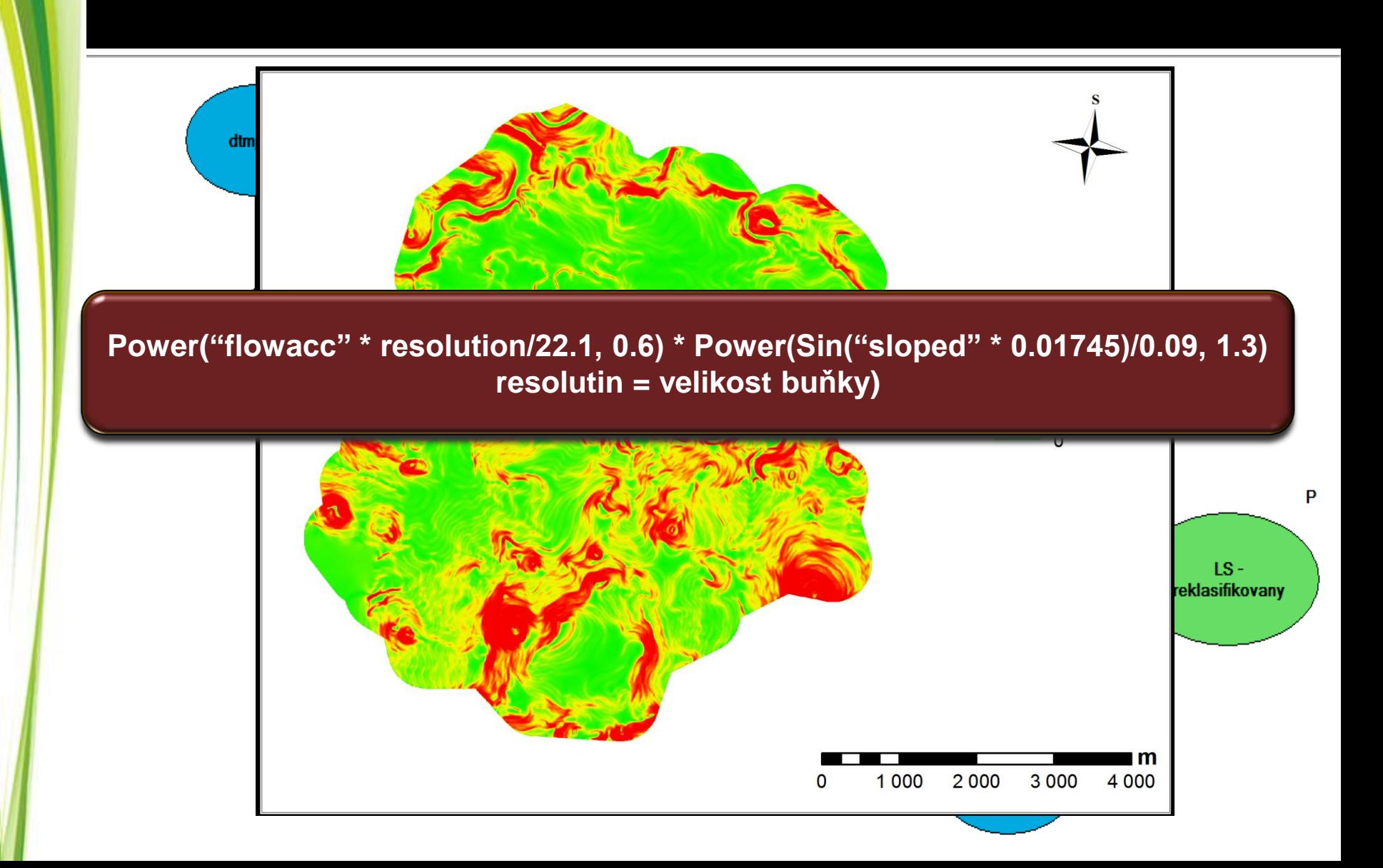

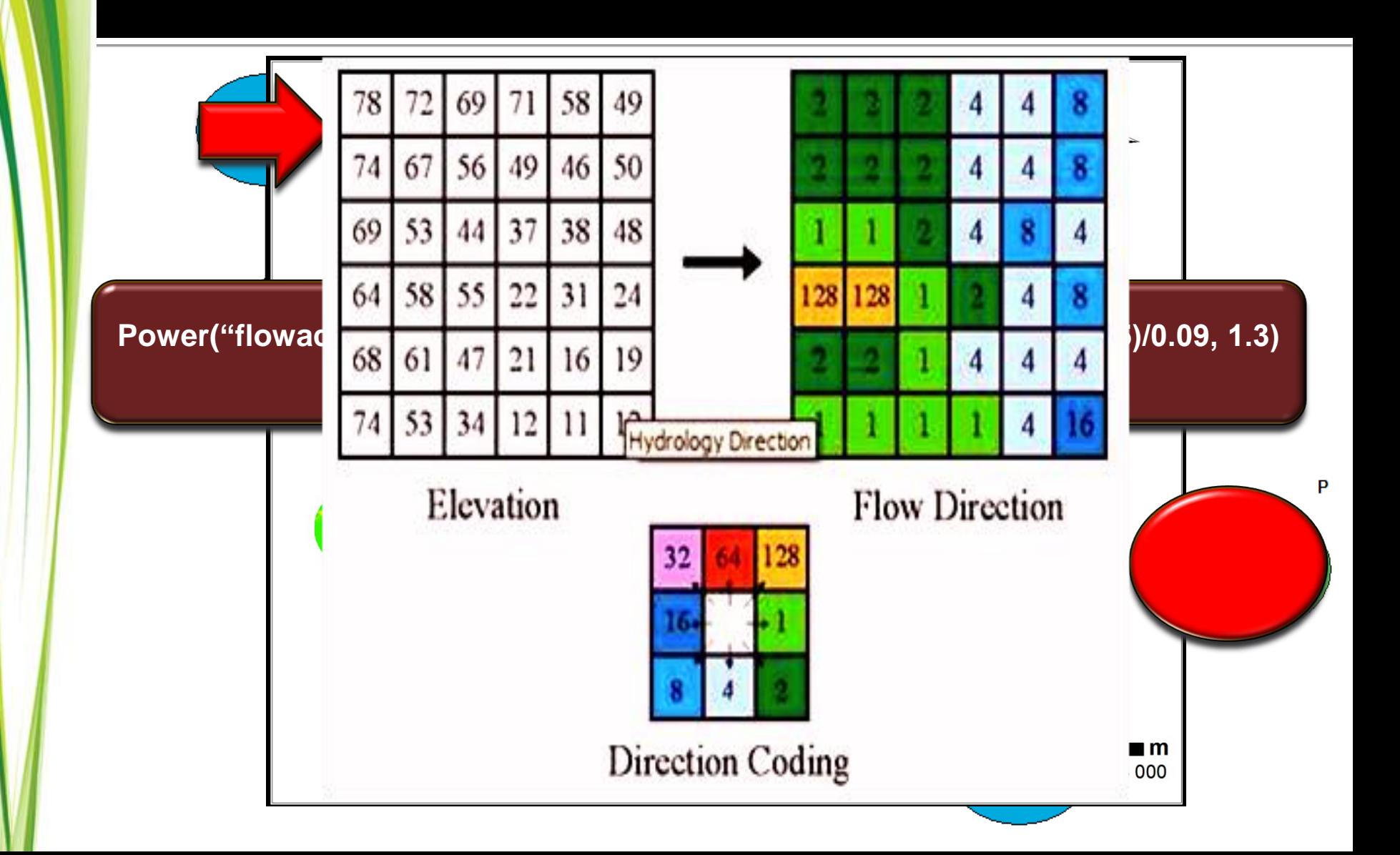

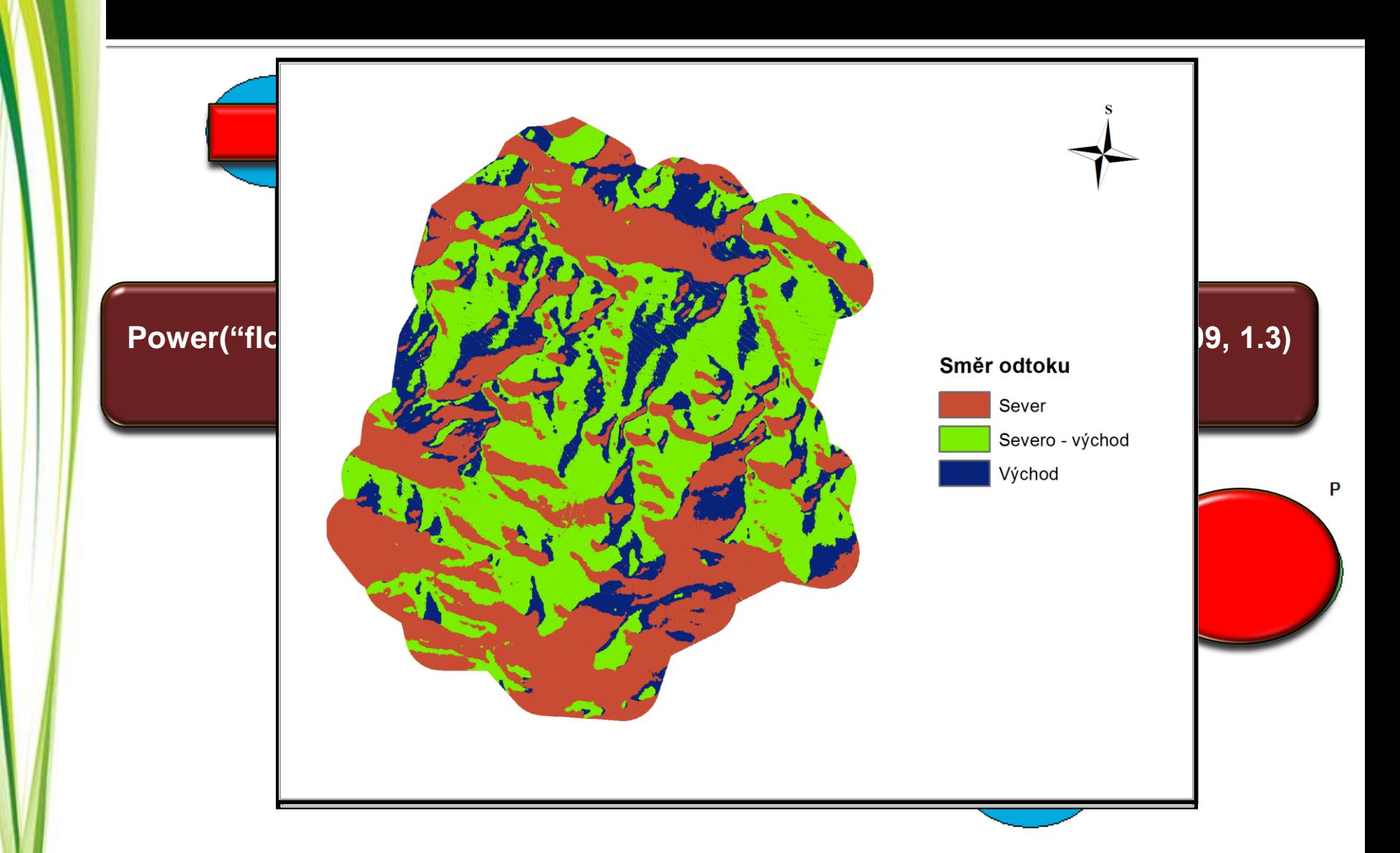

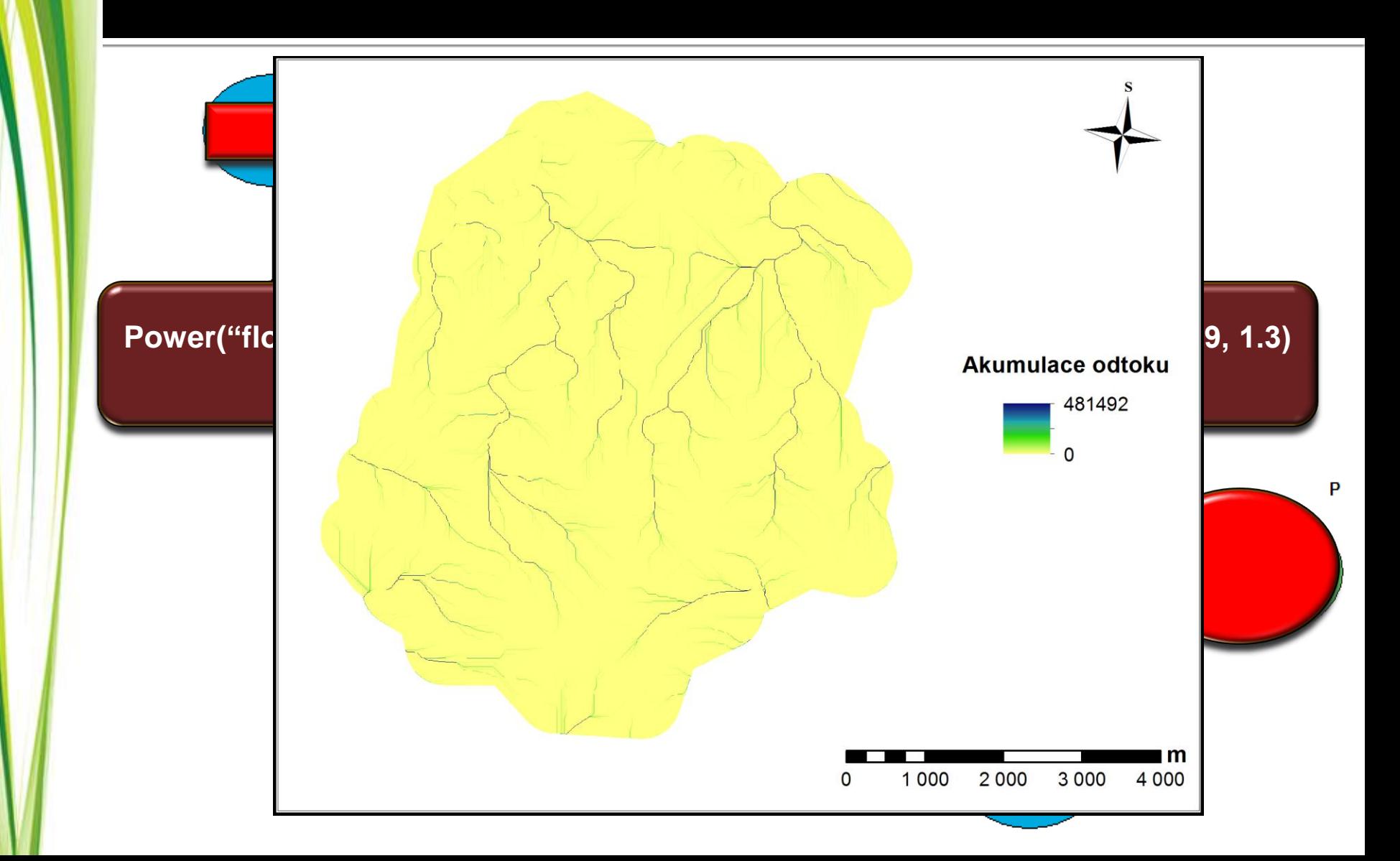

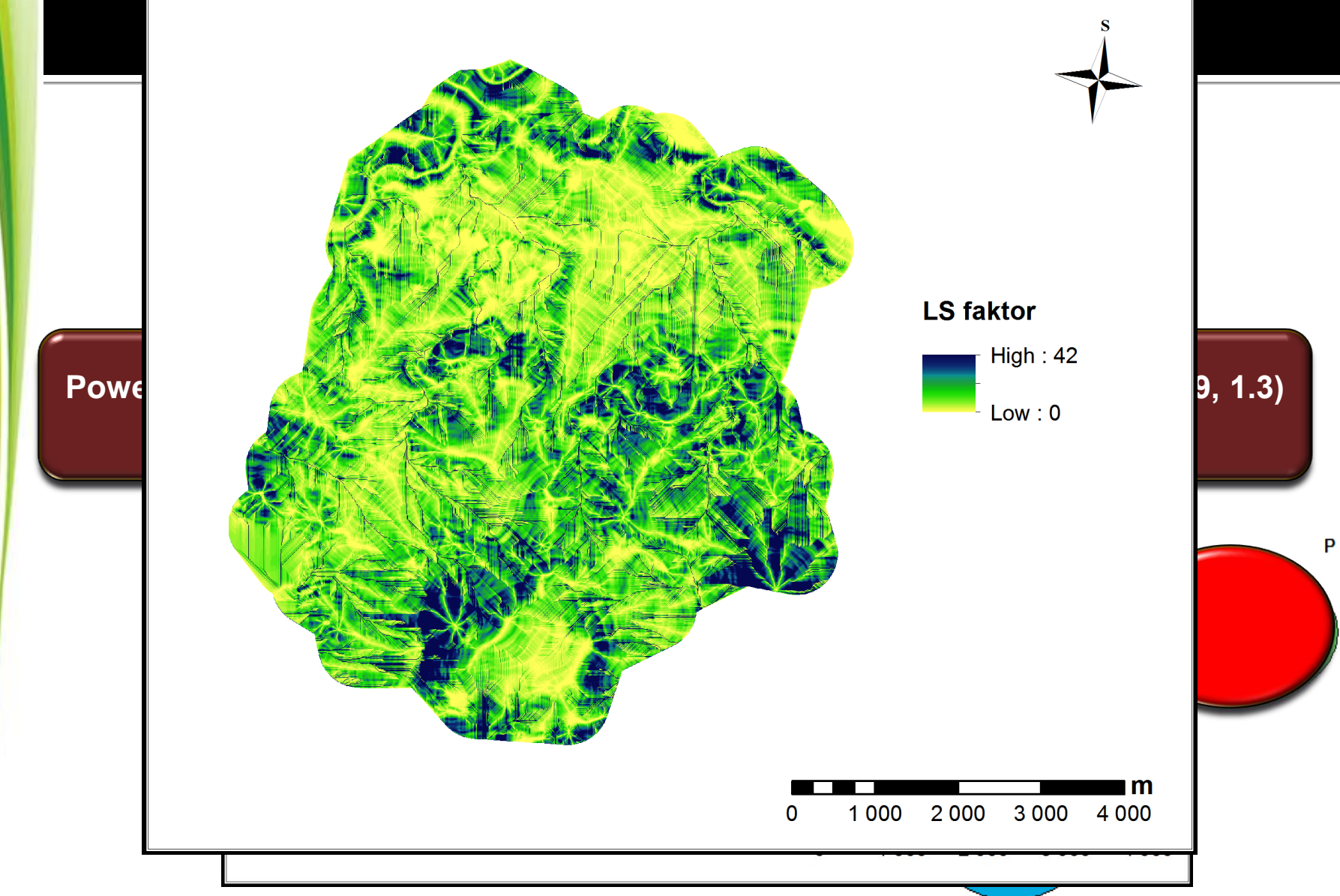

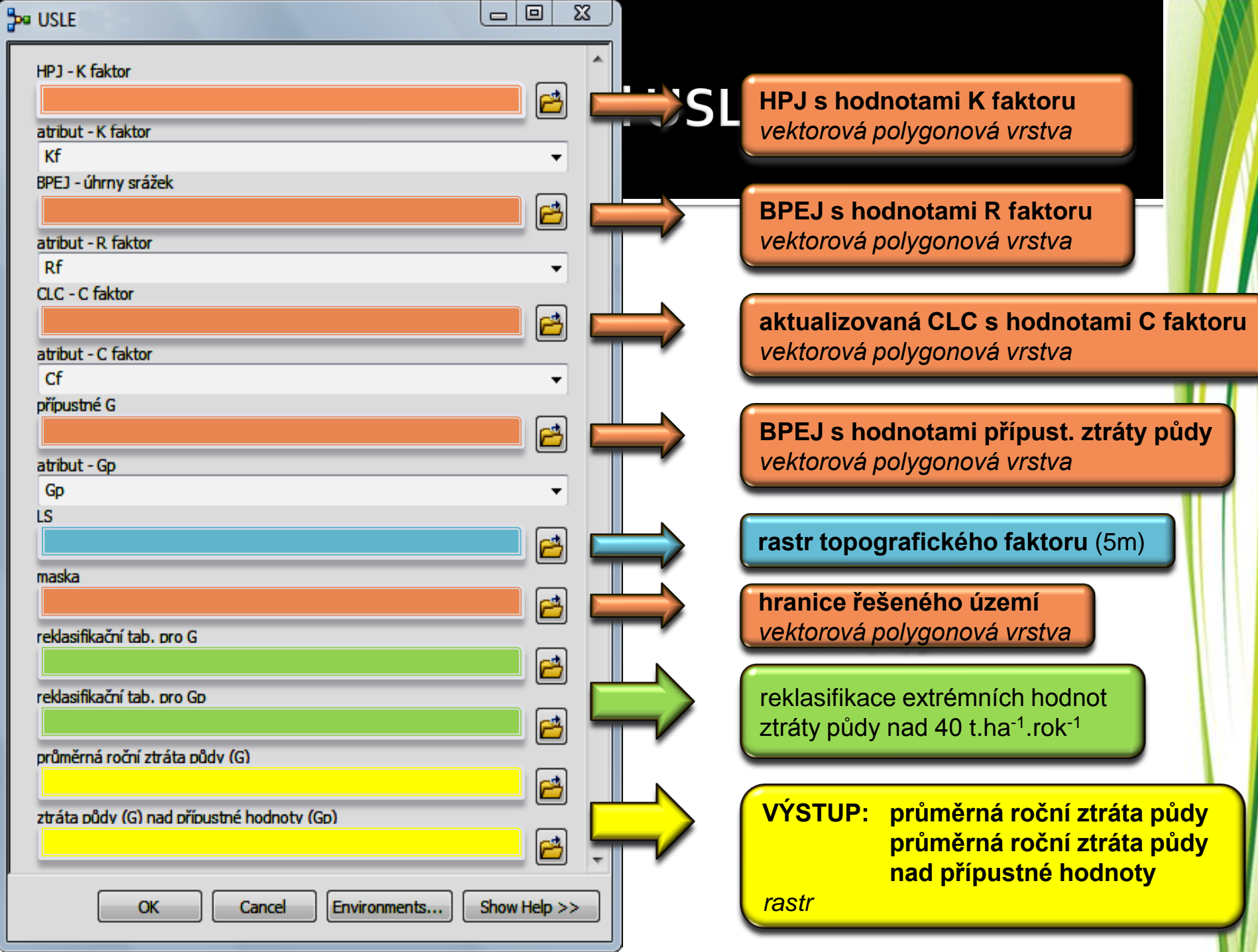

- 1  $\sim$ 

н.

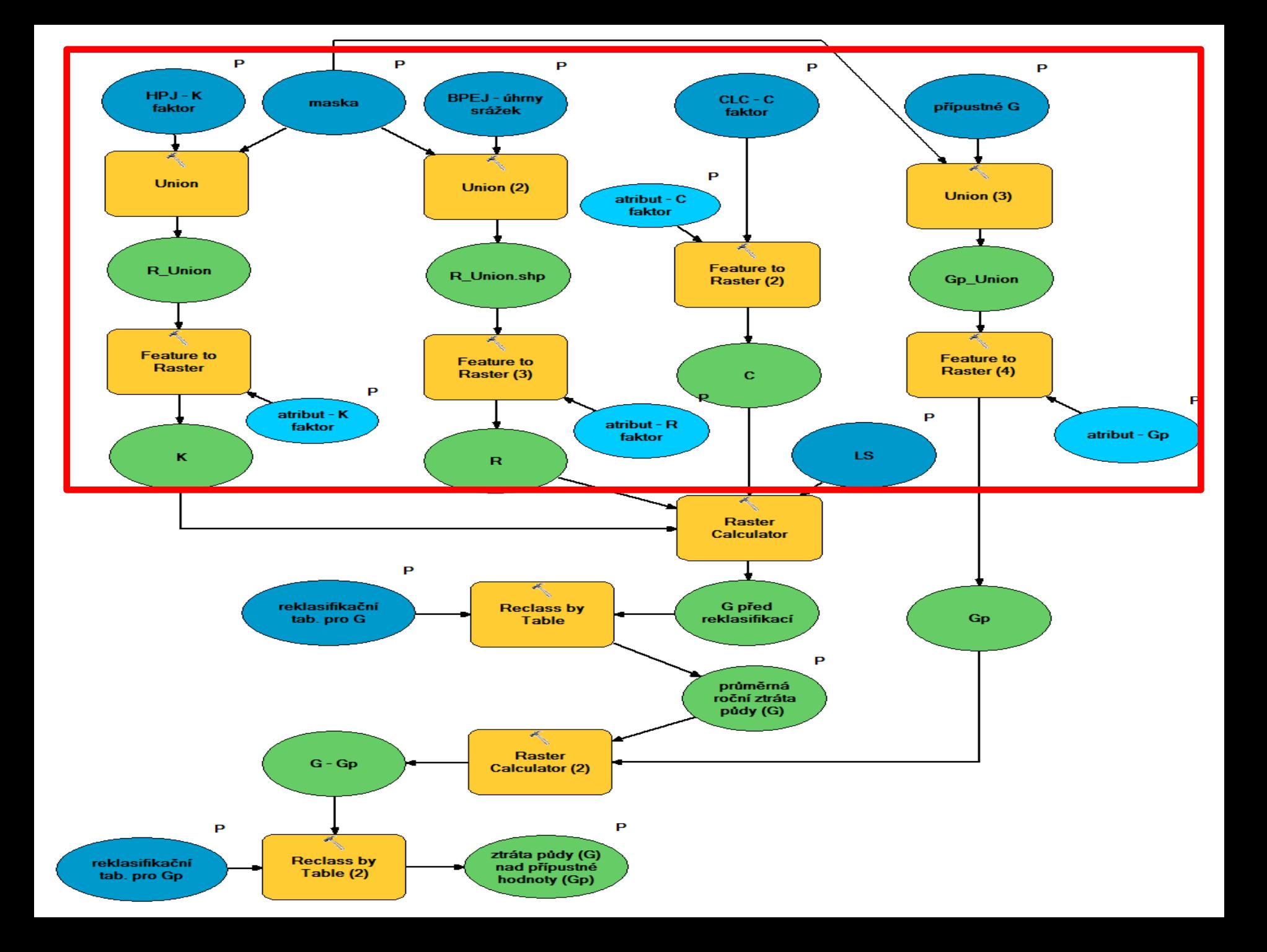

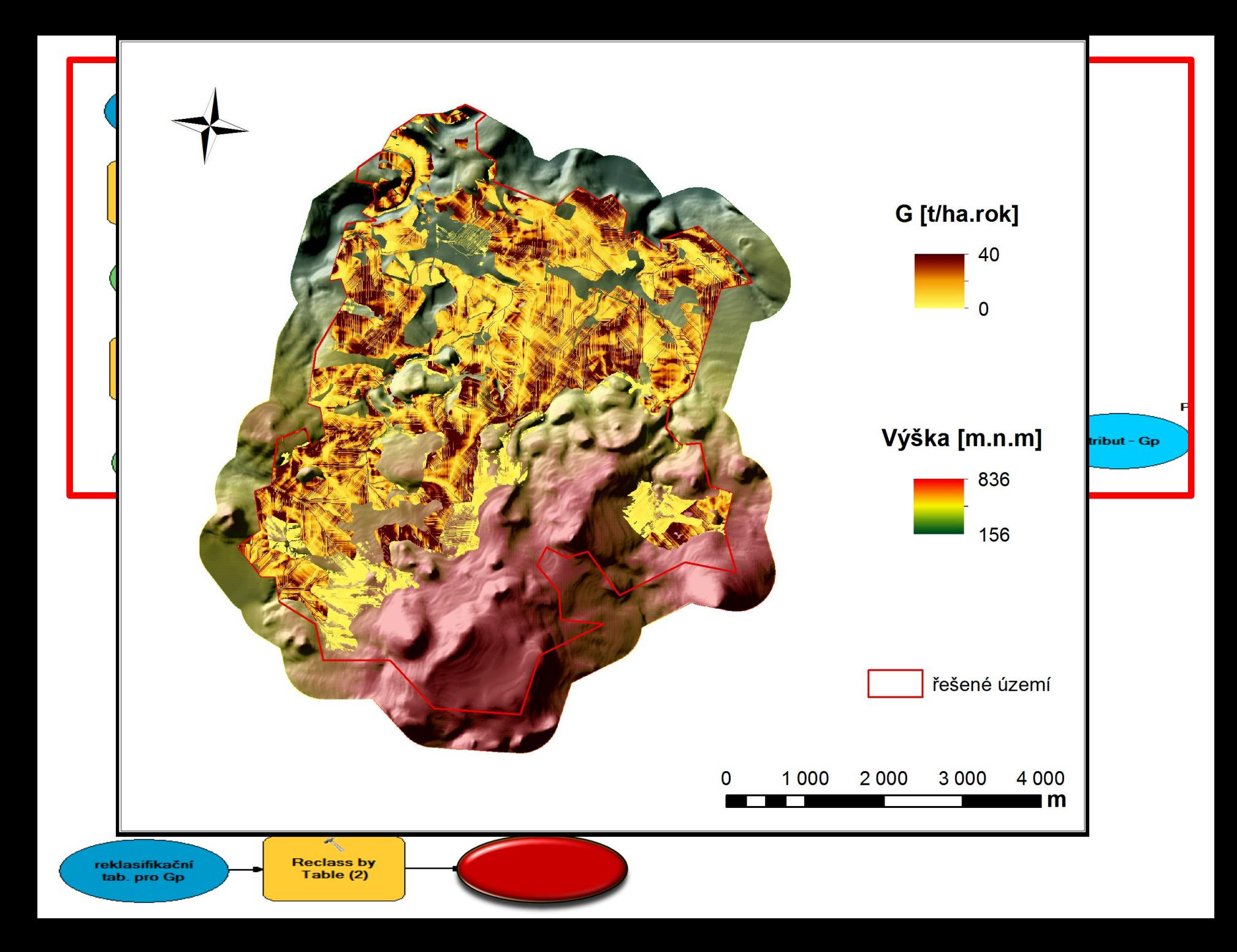

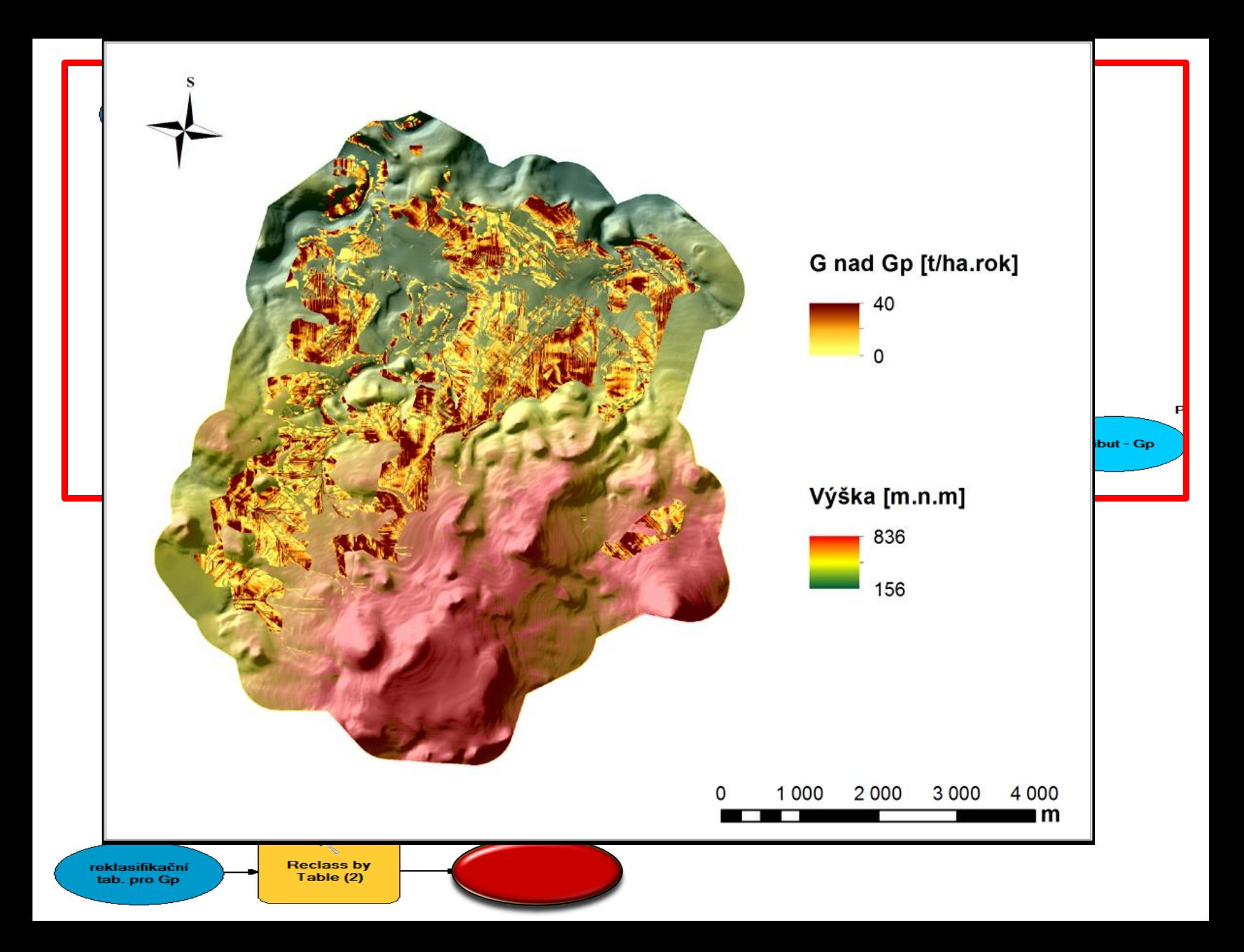

### Model C.

i.<br>F

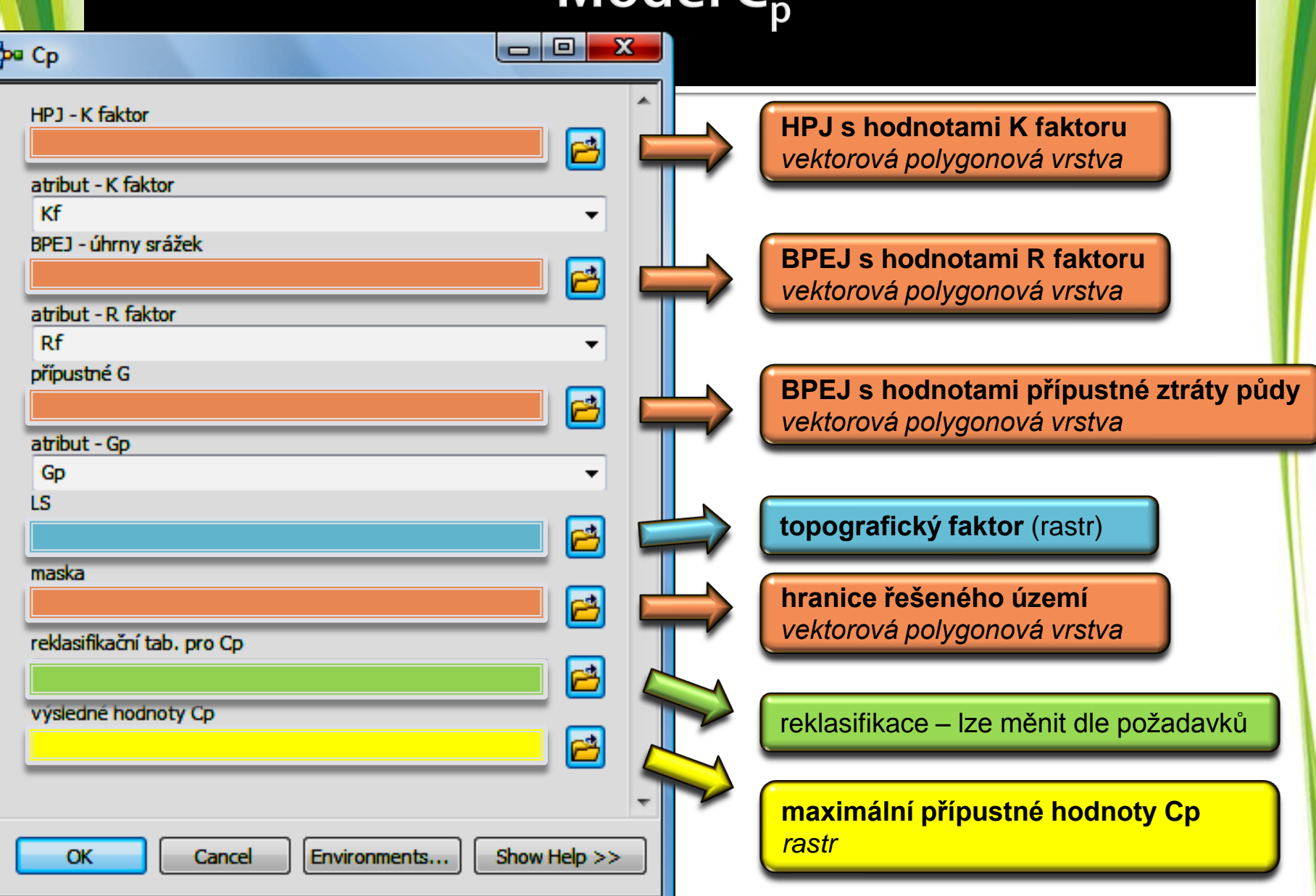

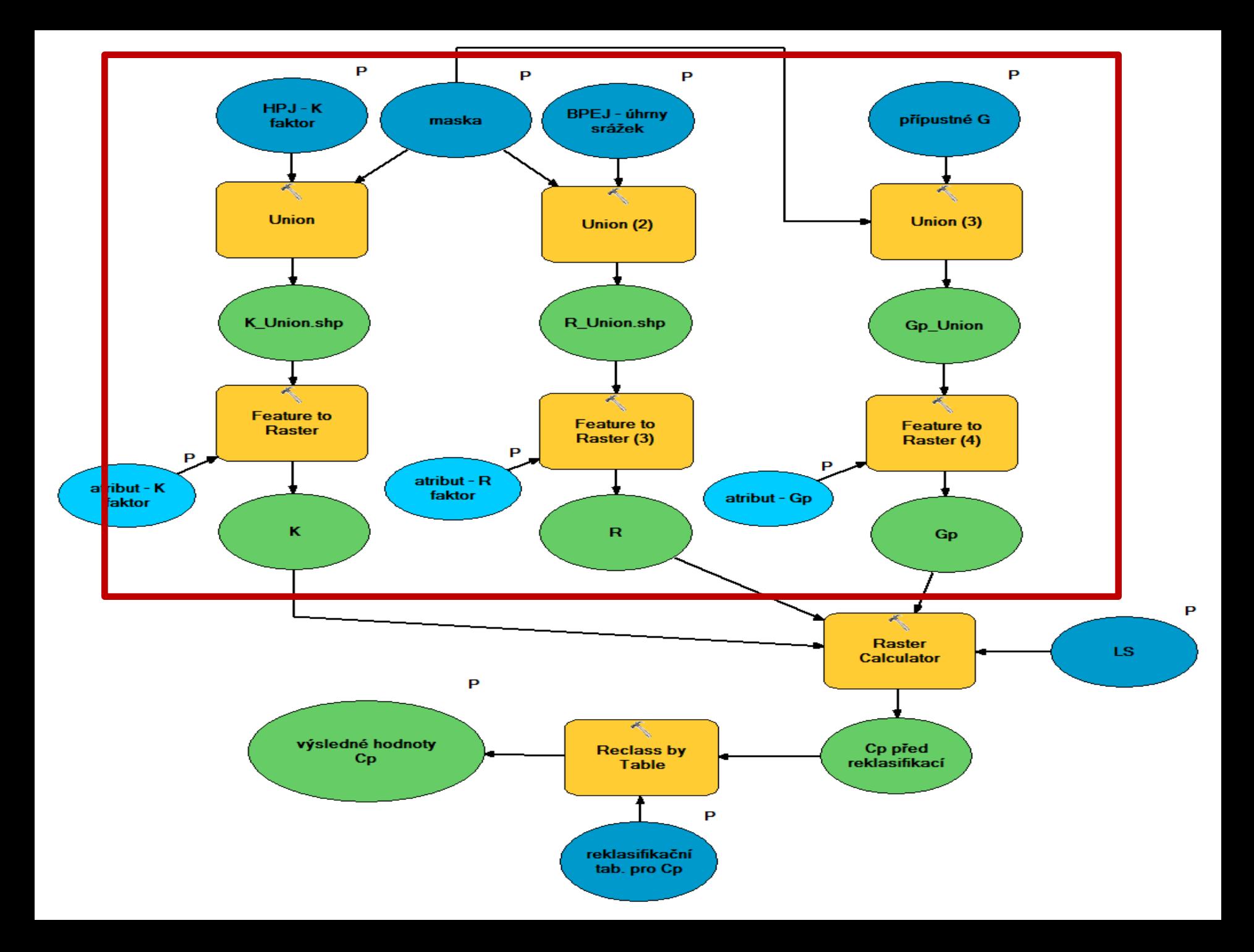

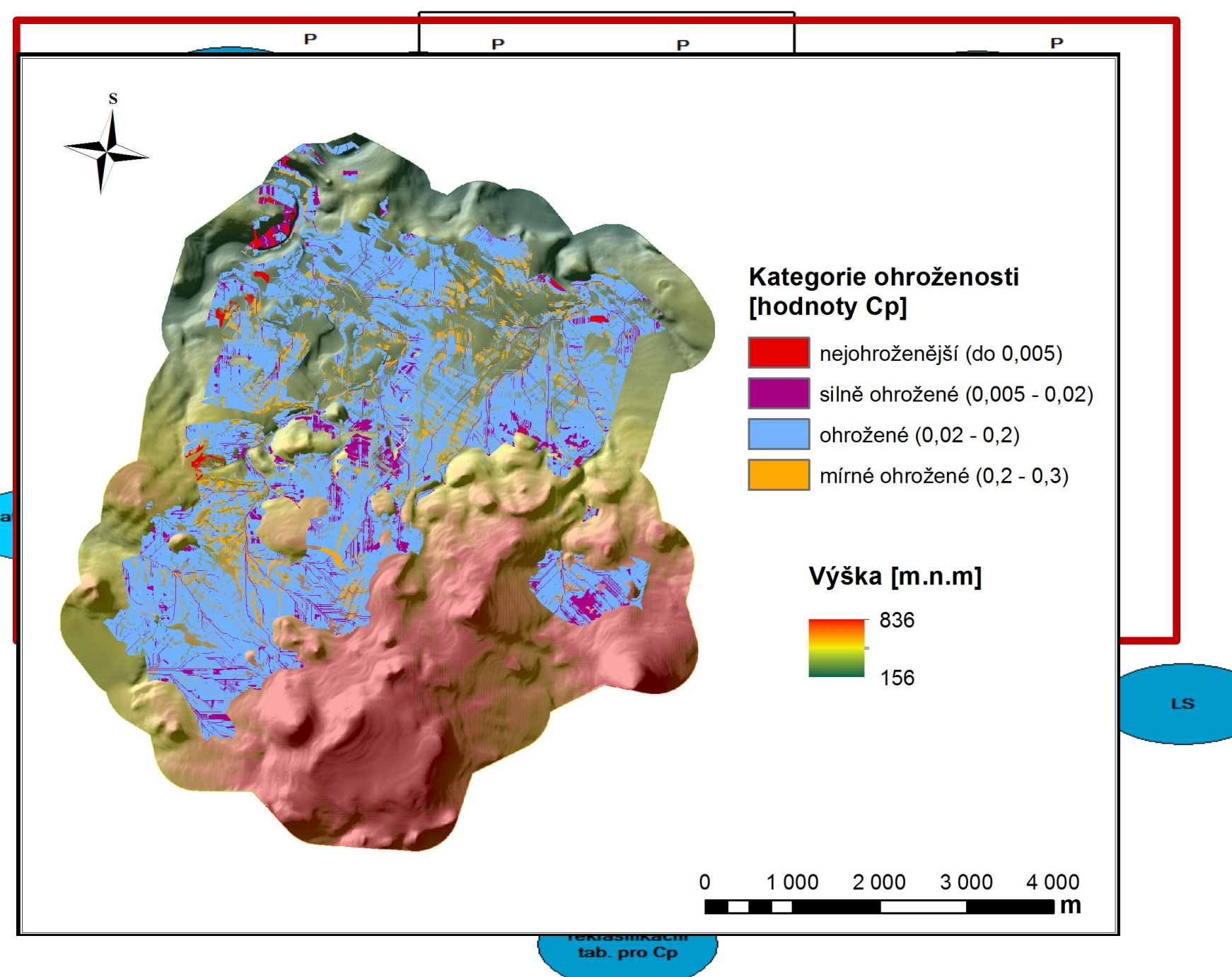

P

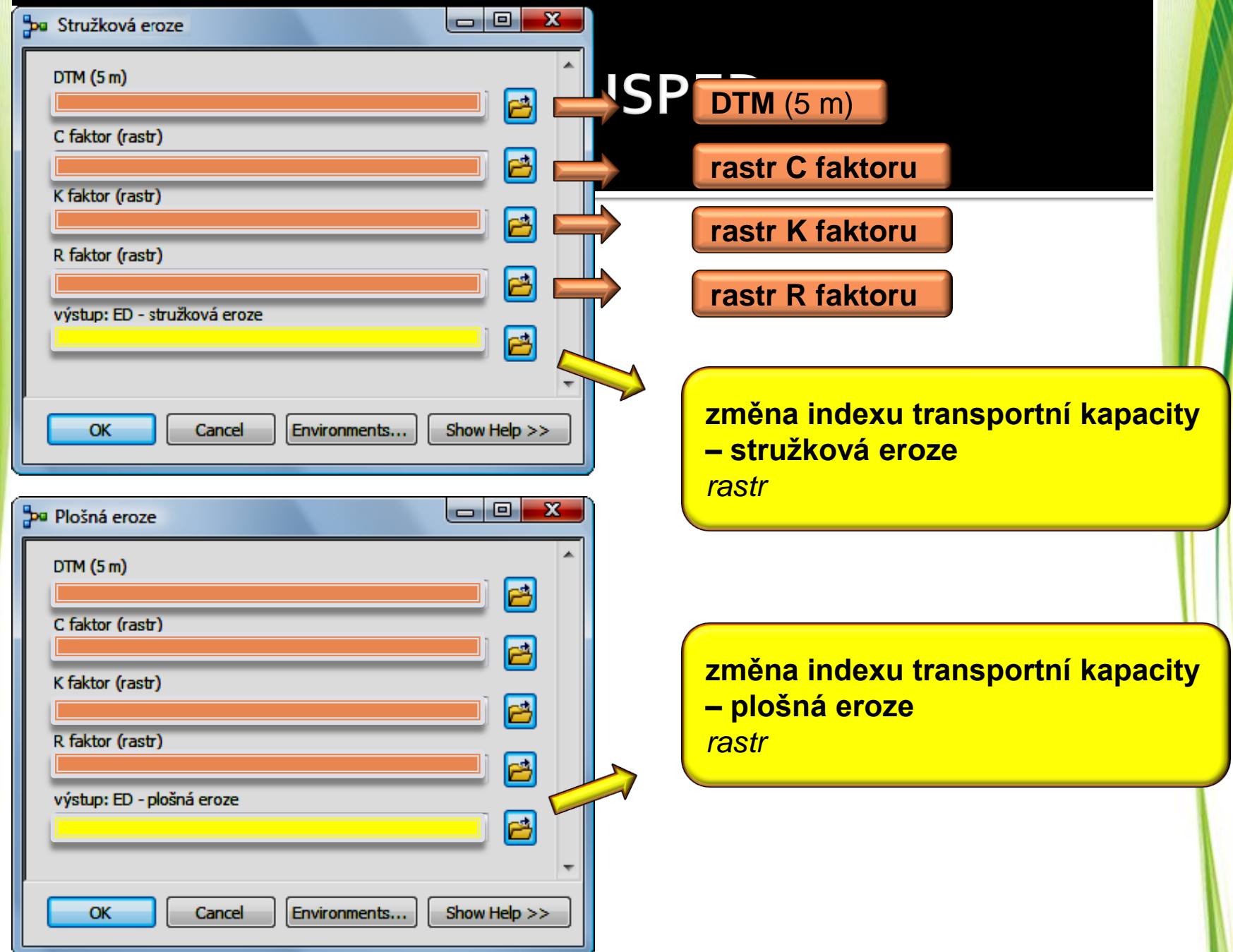

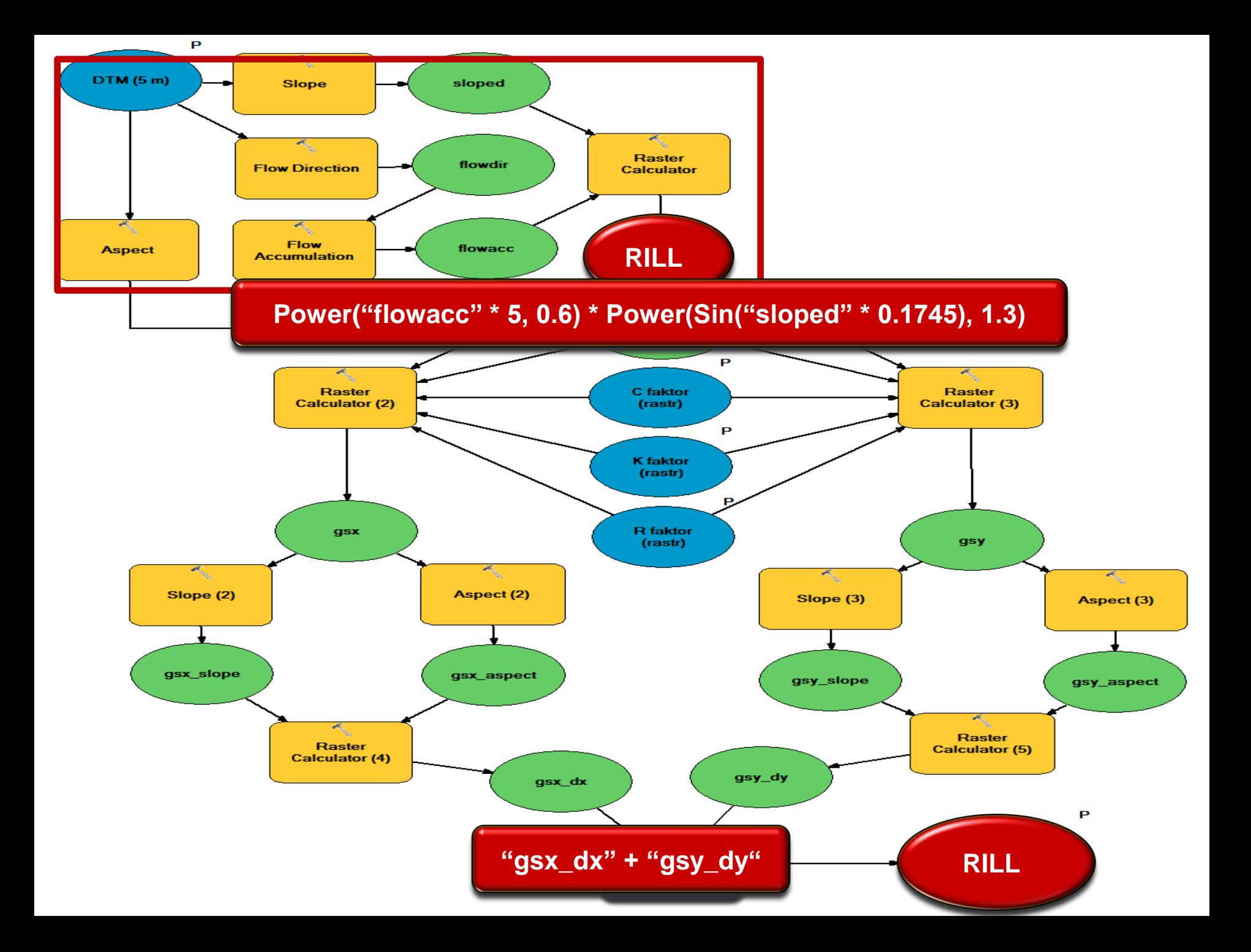

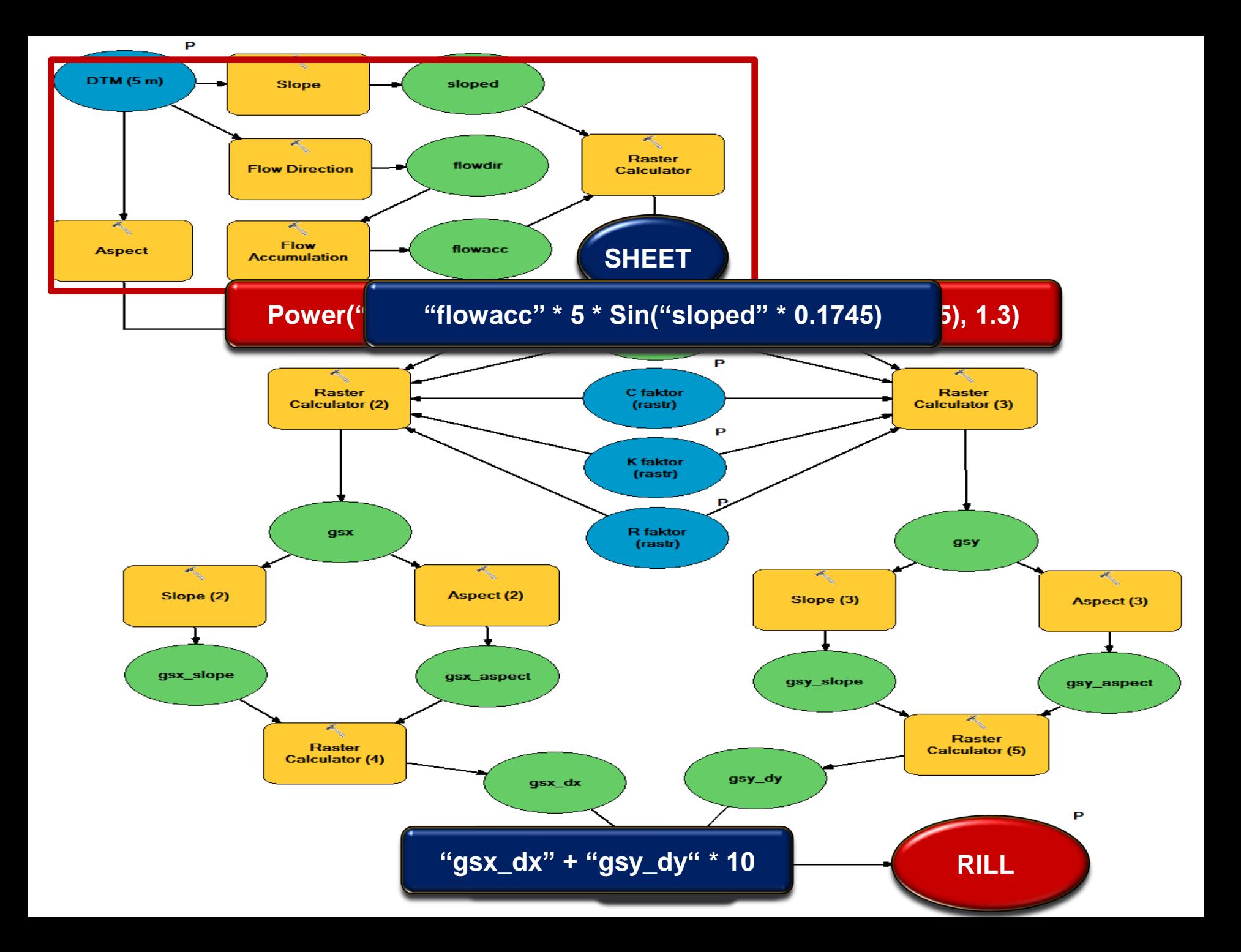

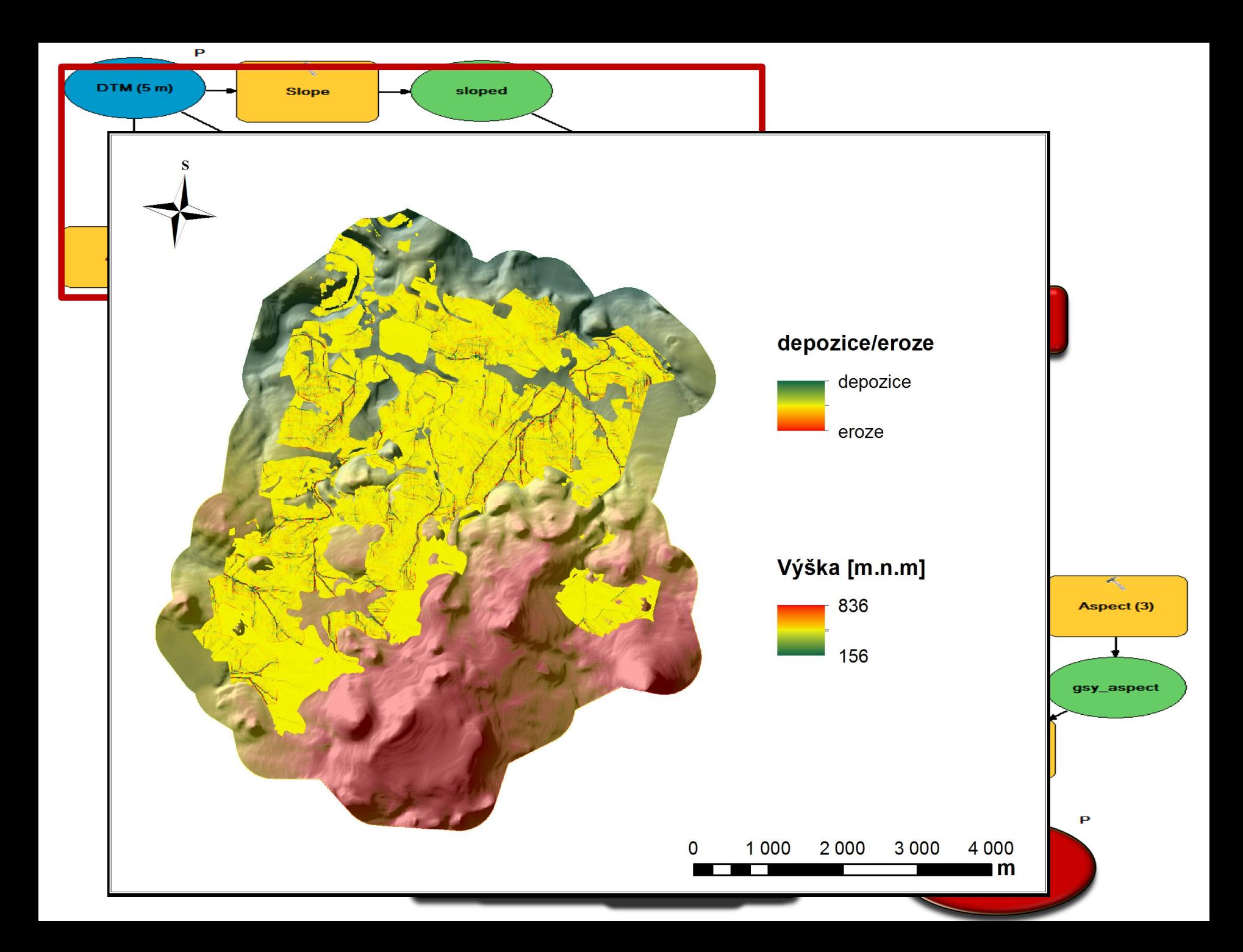

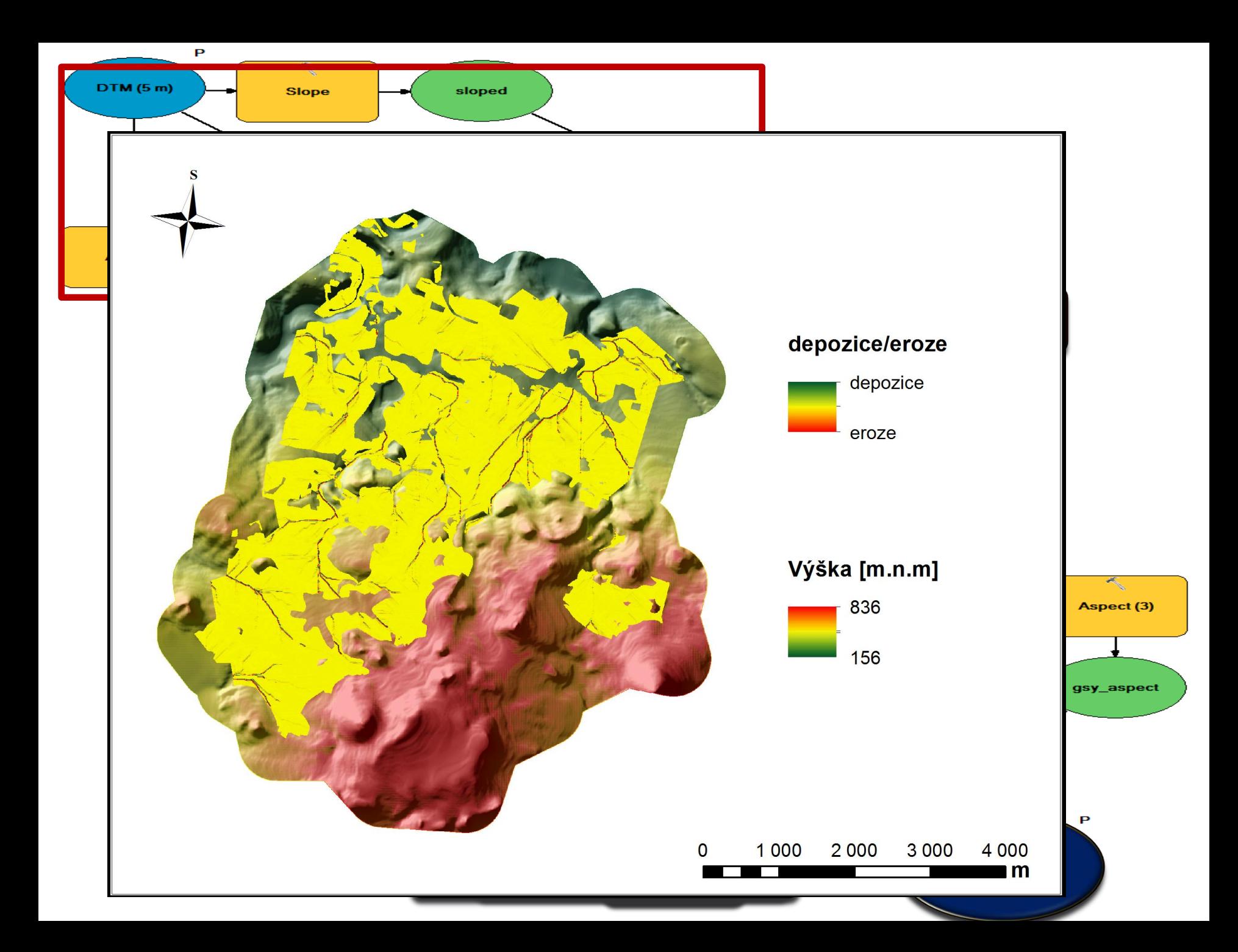

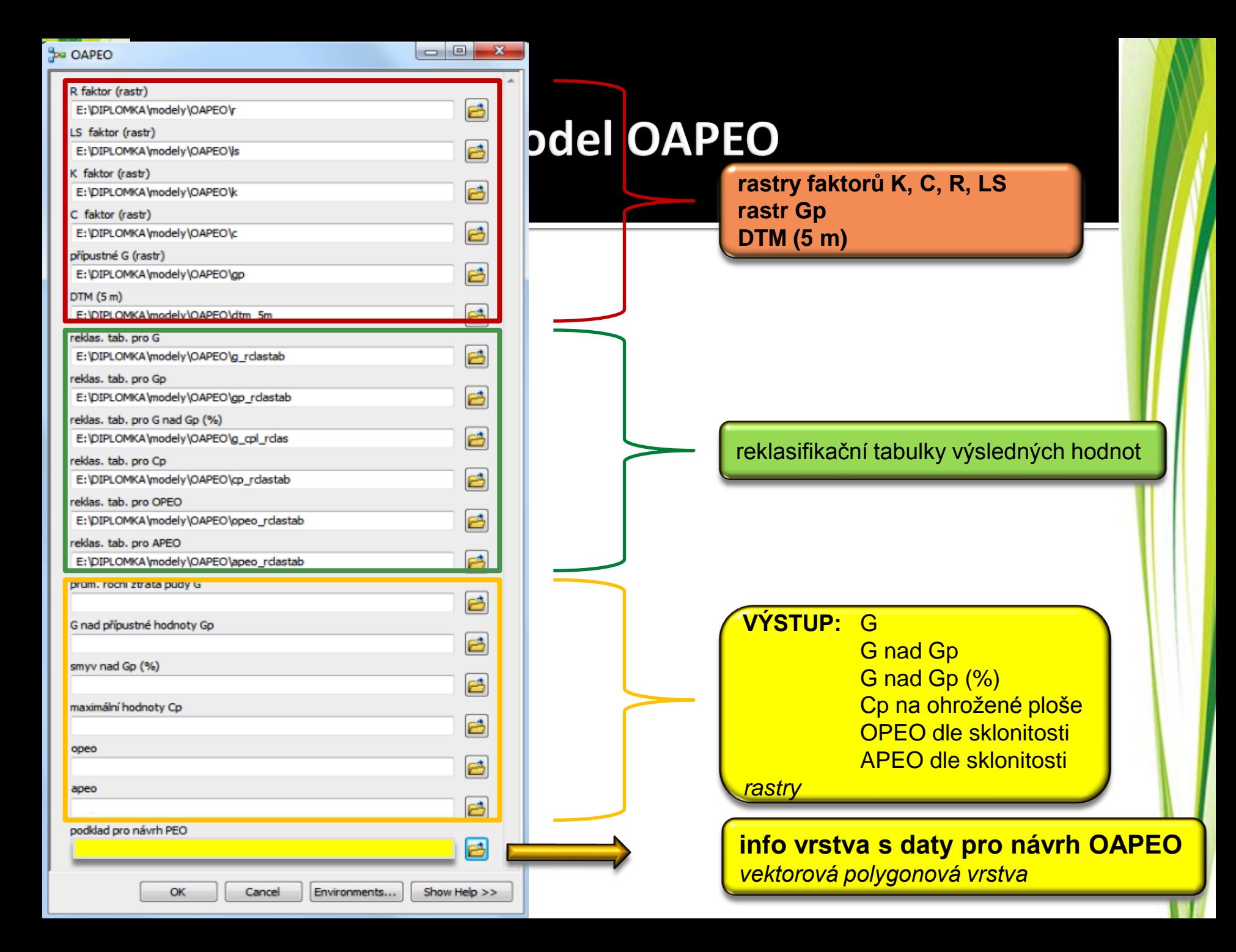

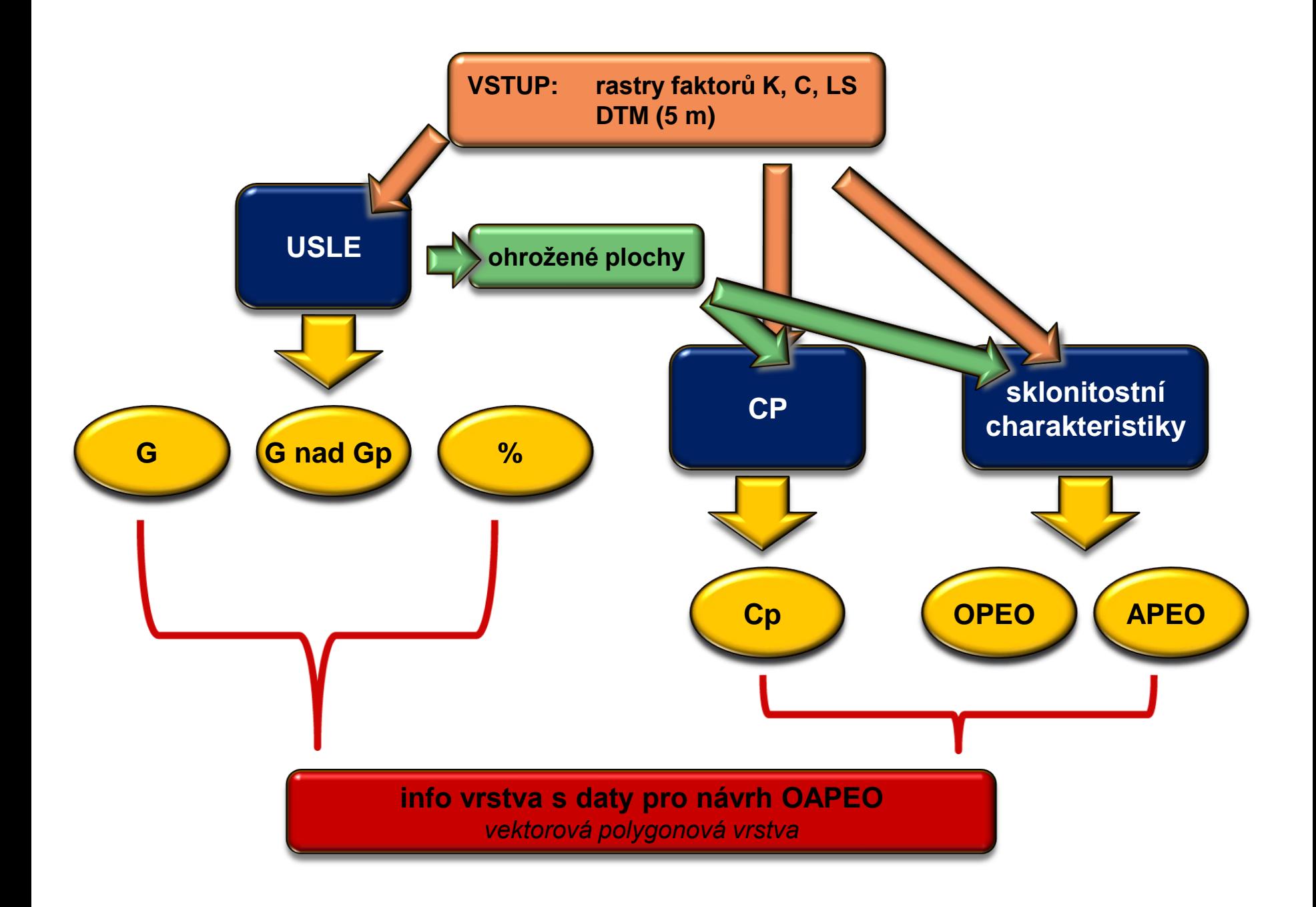

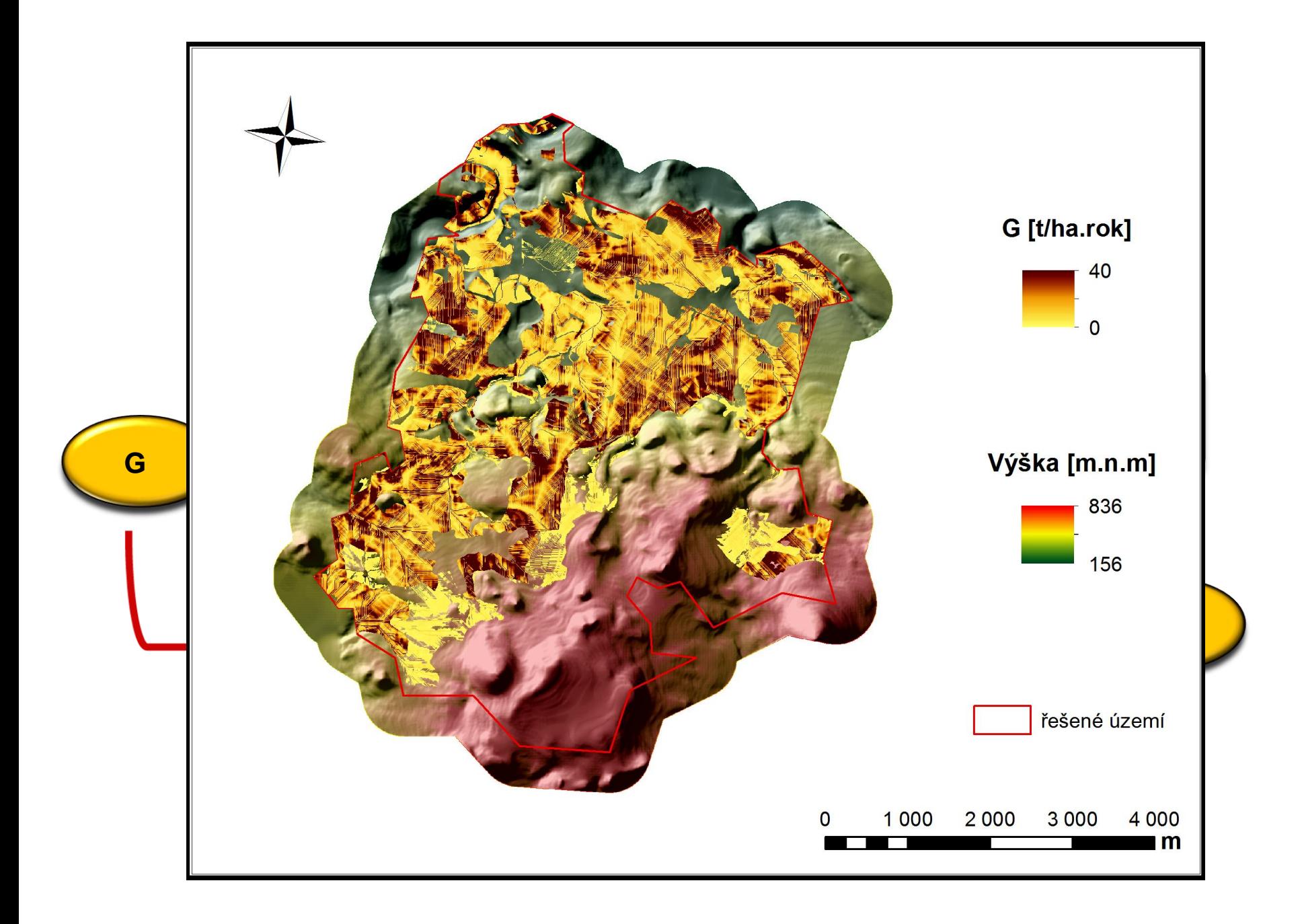

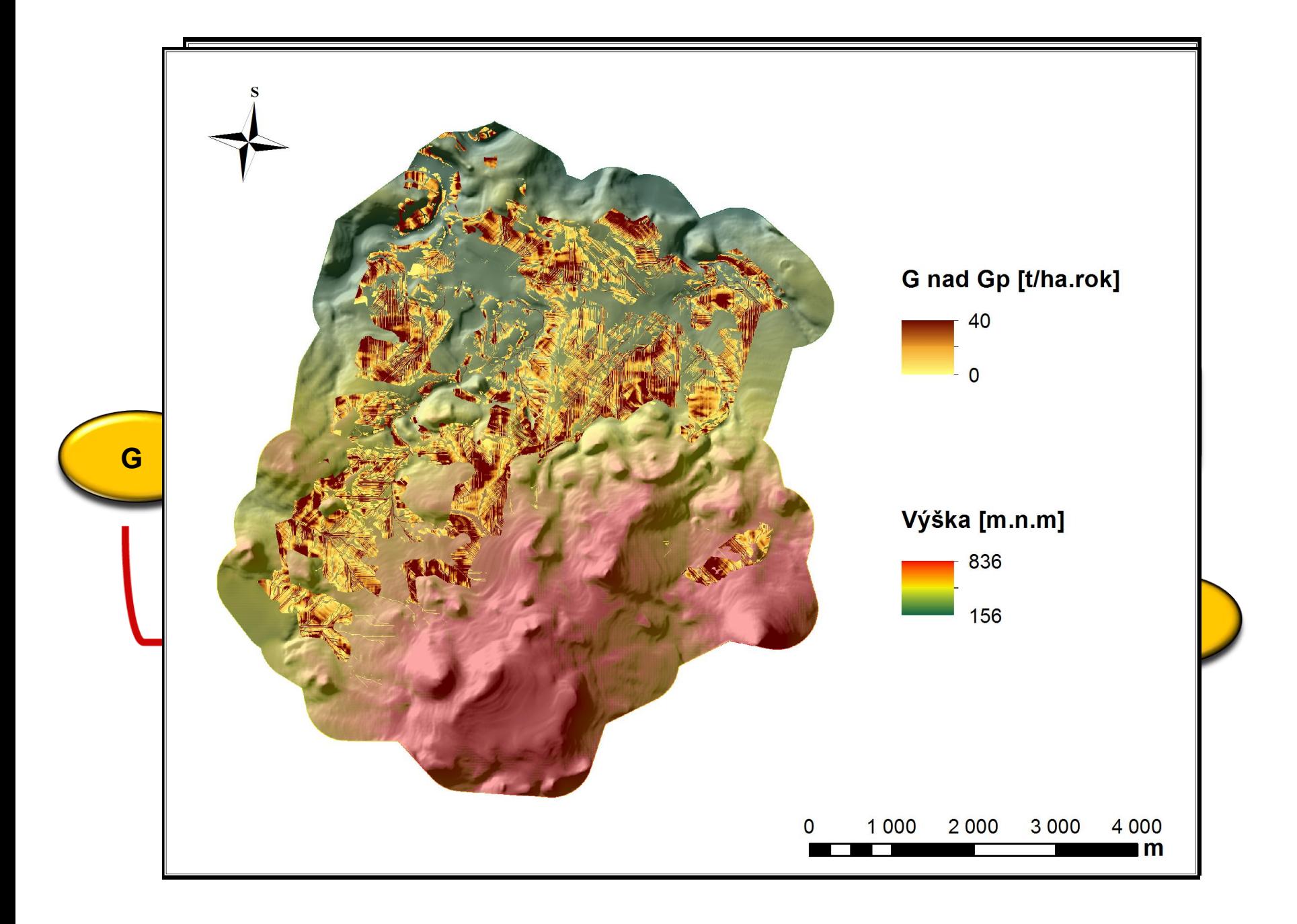

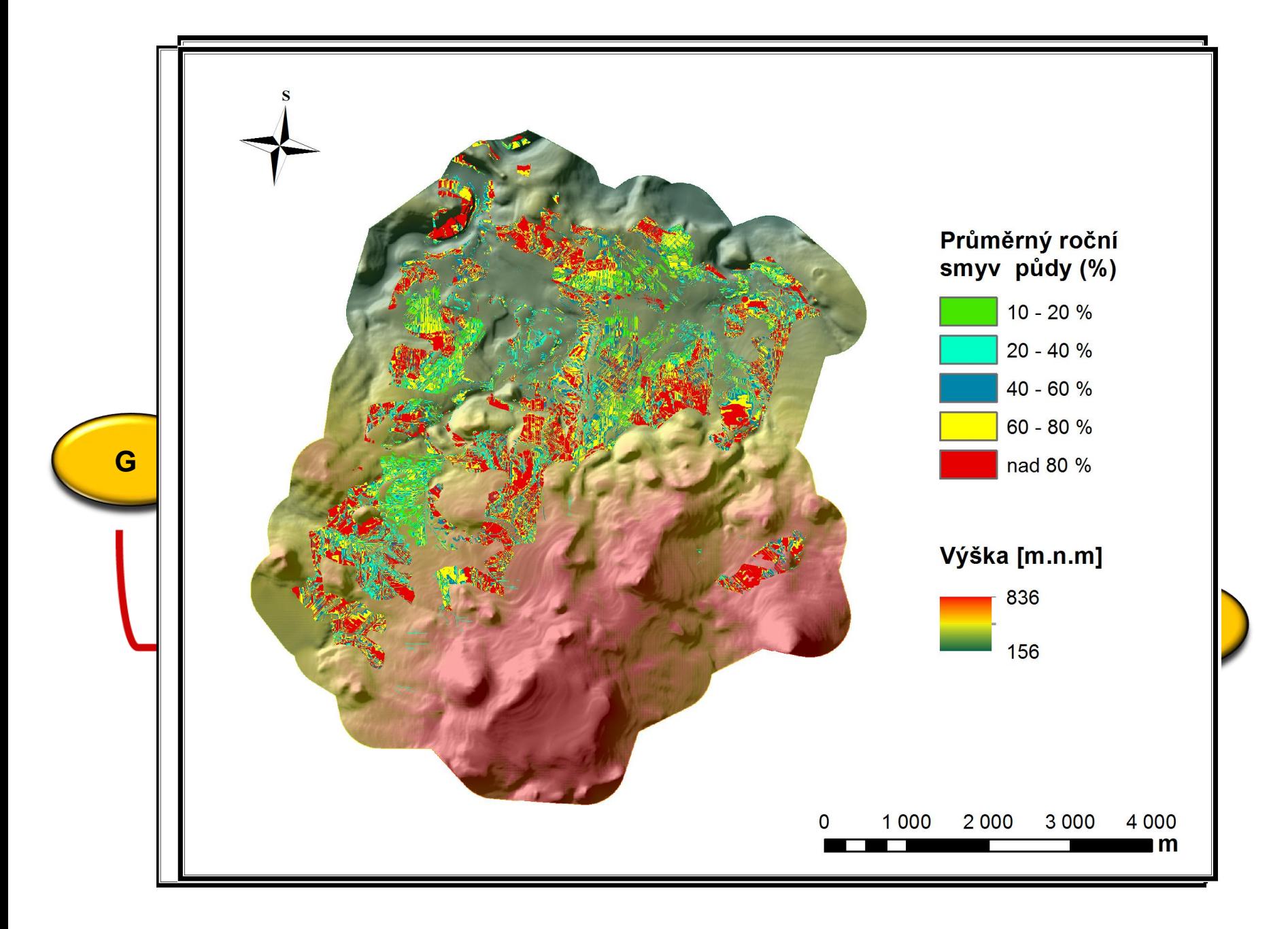

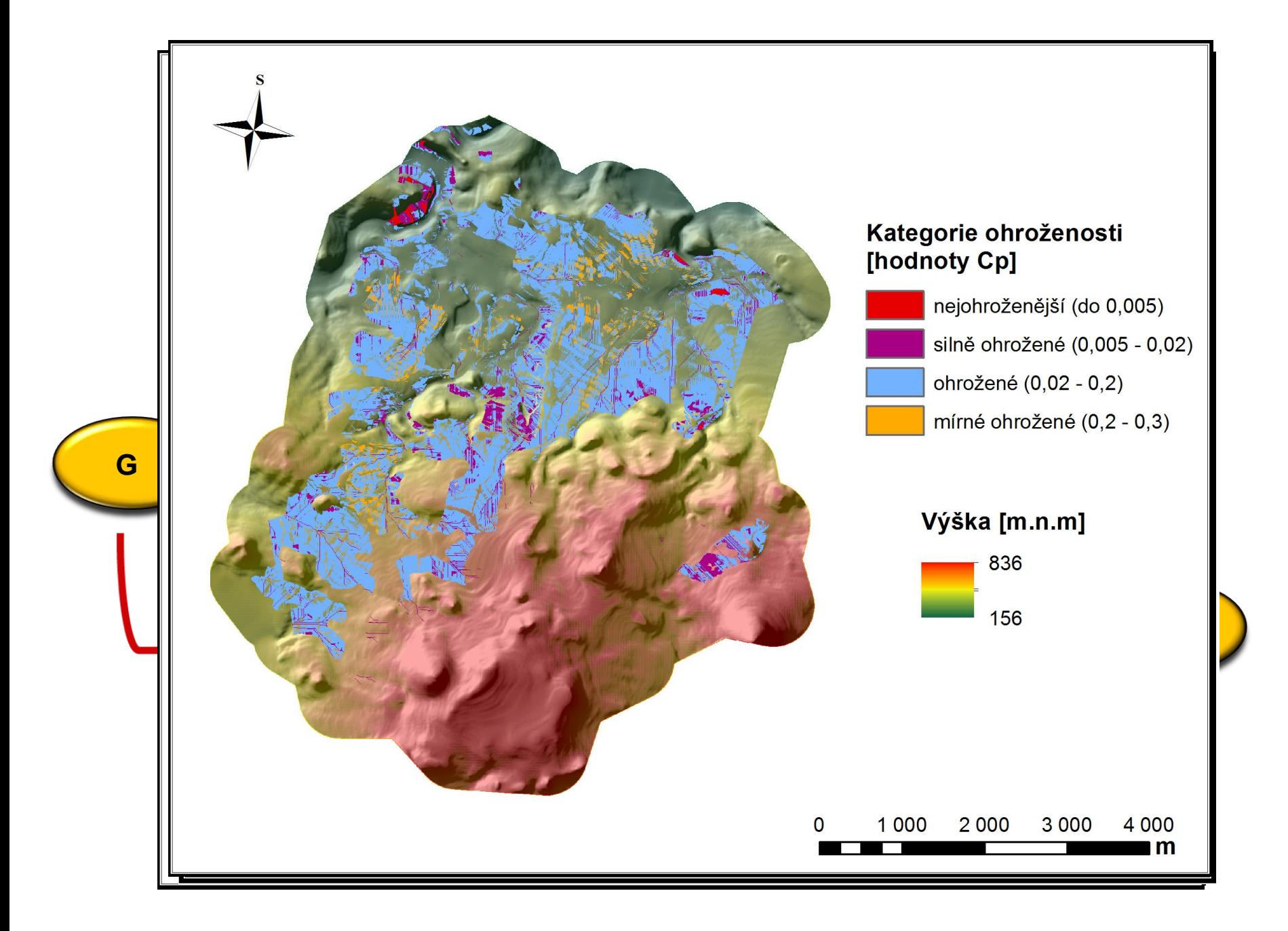

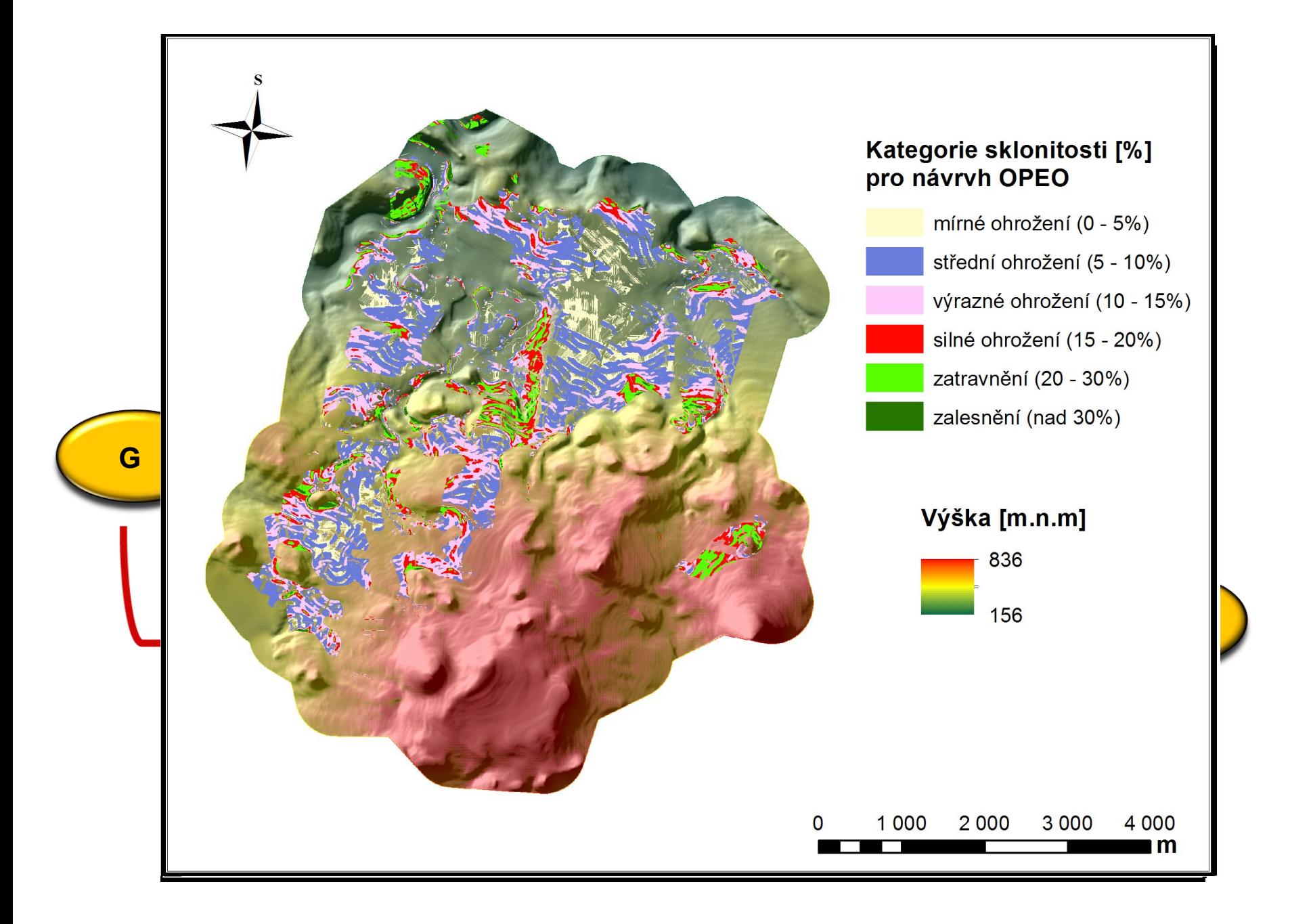

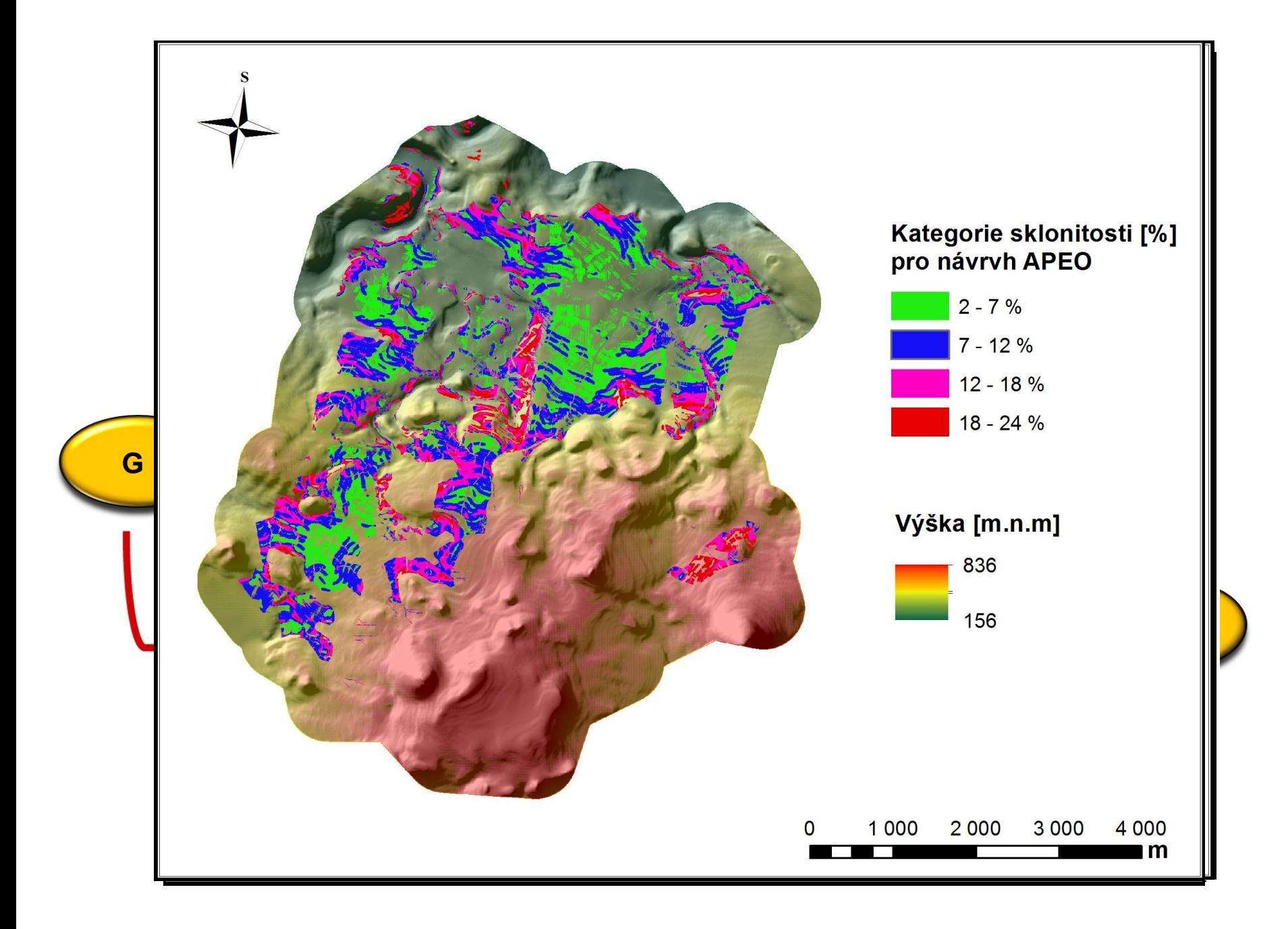

#### Návrh OPEO

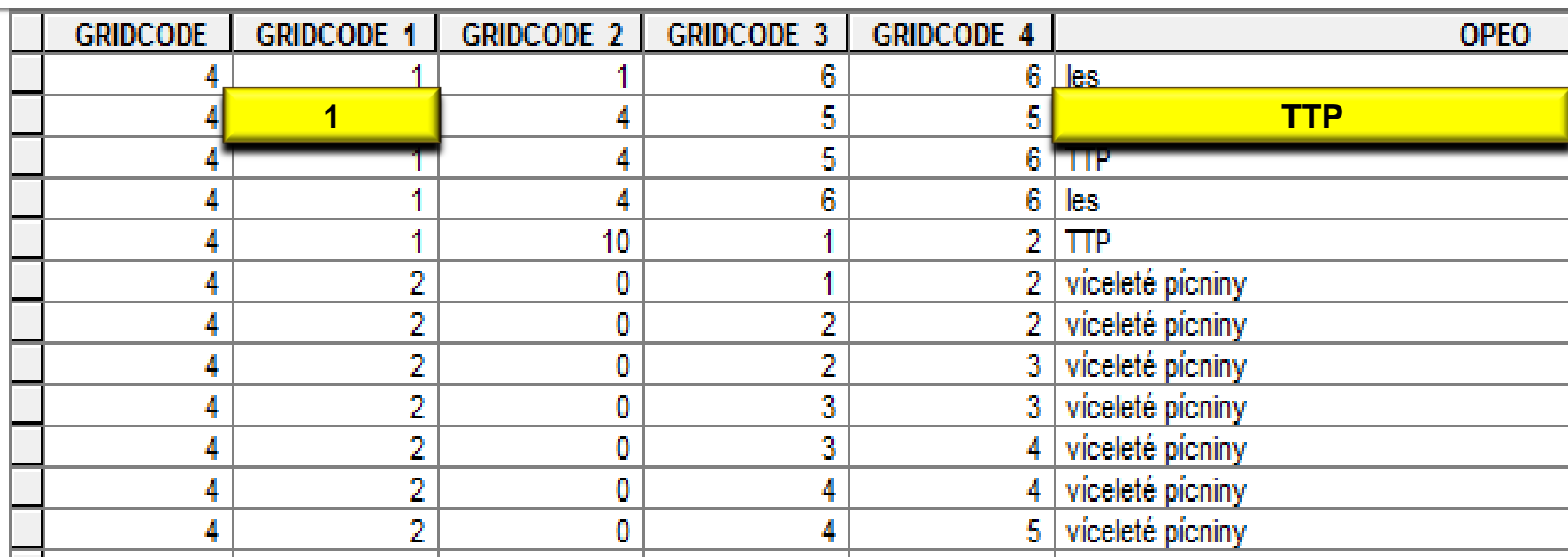

**GRICODE1 = 1 max. hodnota Cp do 0,005 převést na TTP**

#### Návrh OPEO

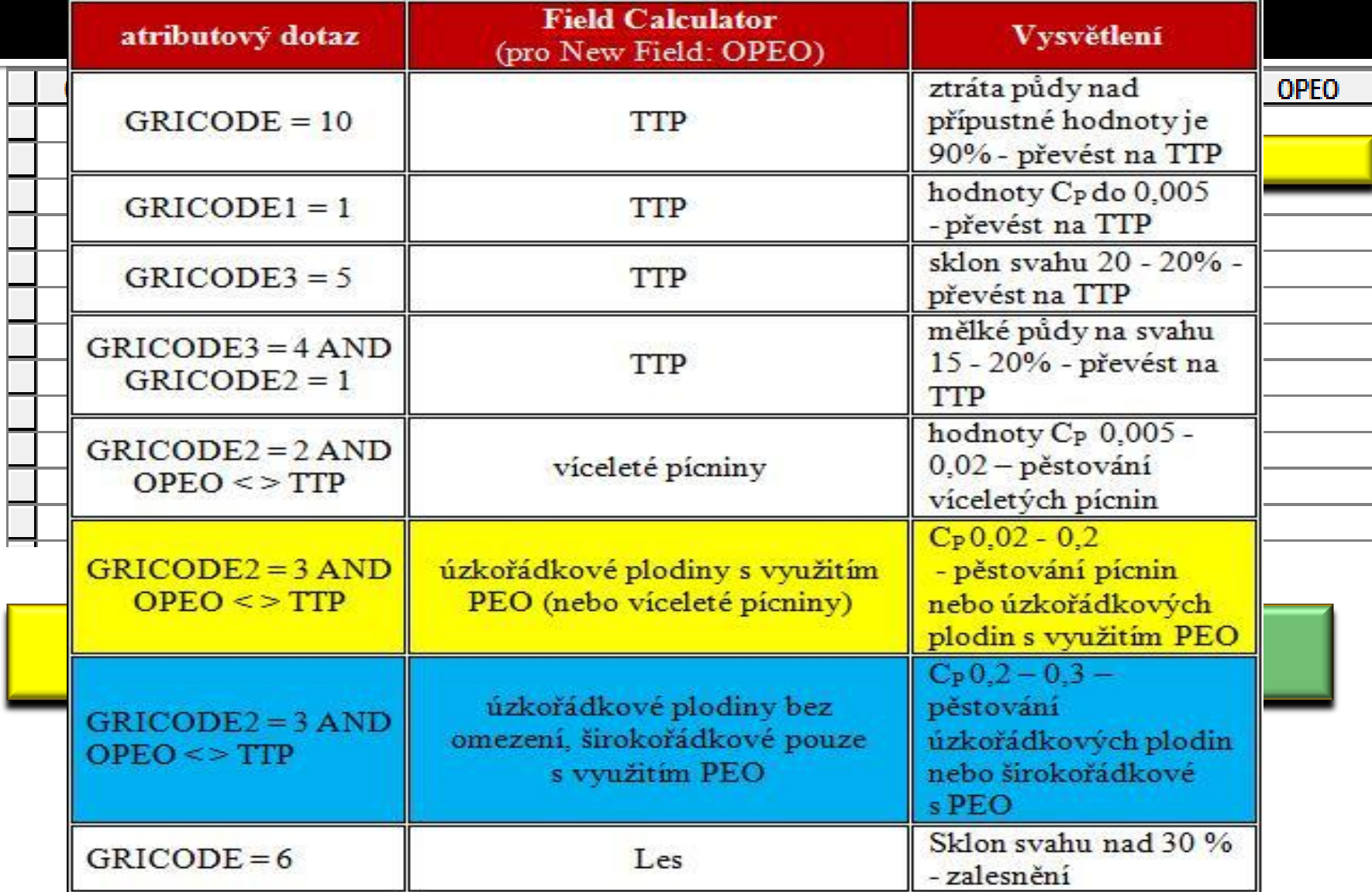

#### **Návrh OPEO**

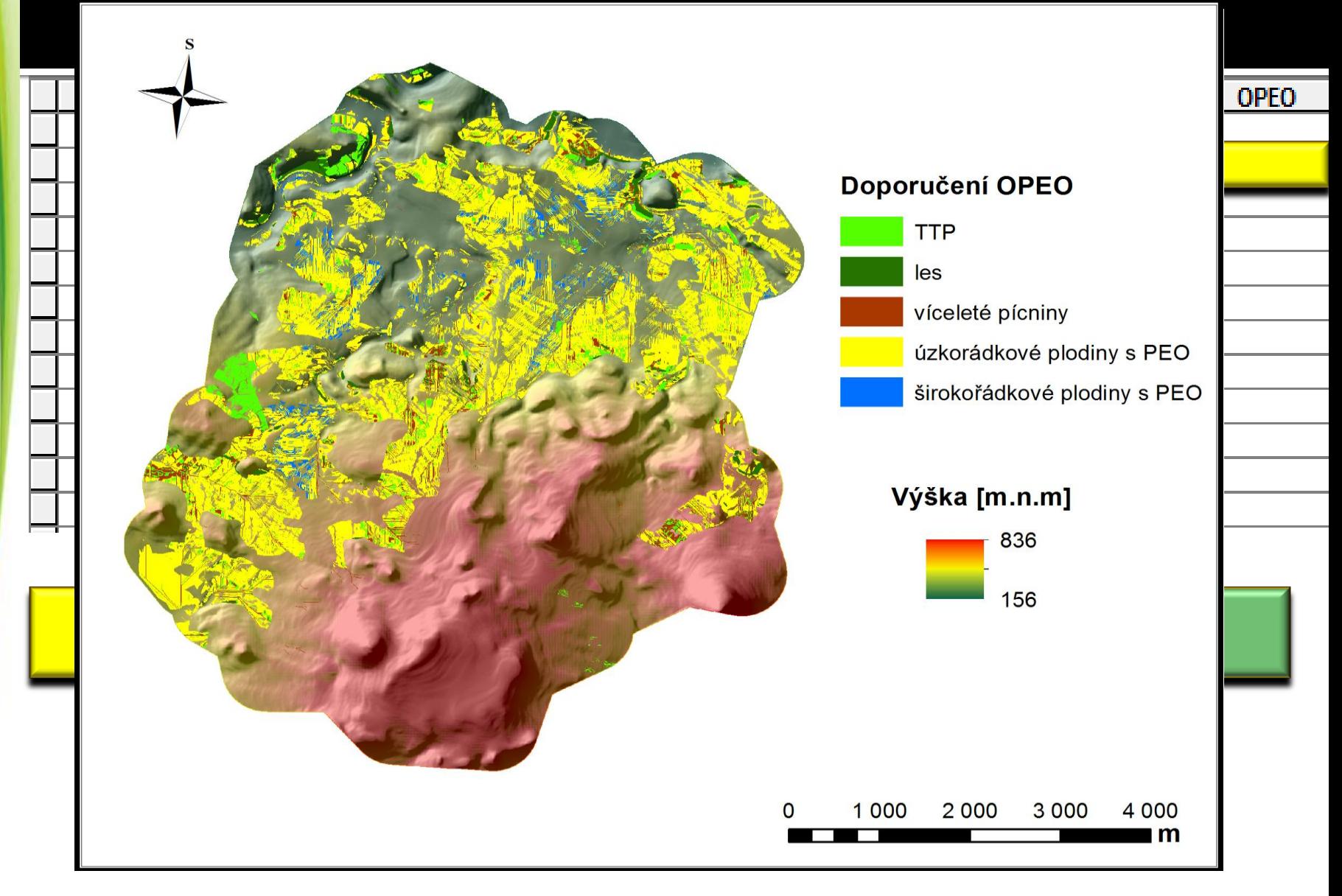

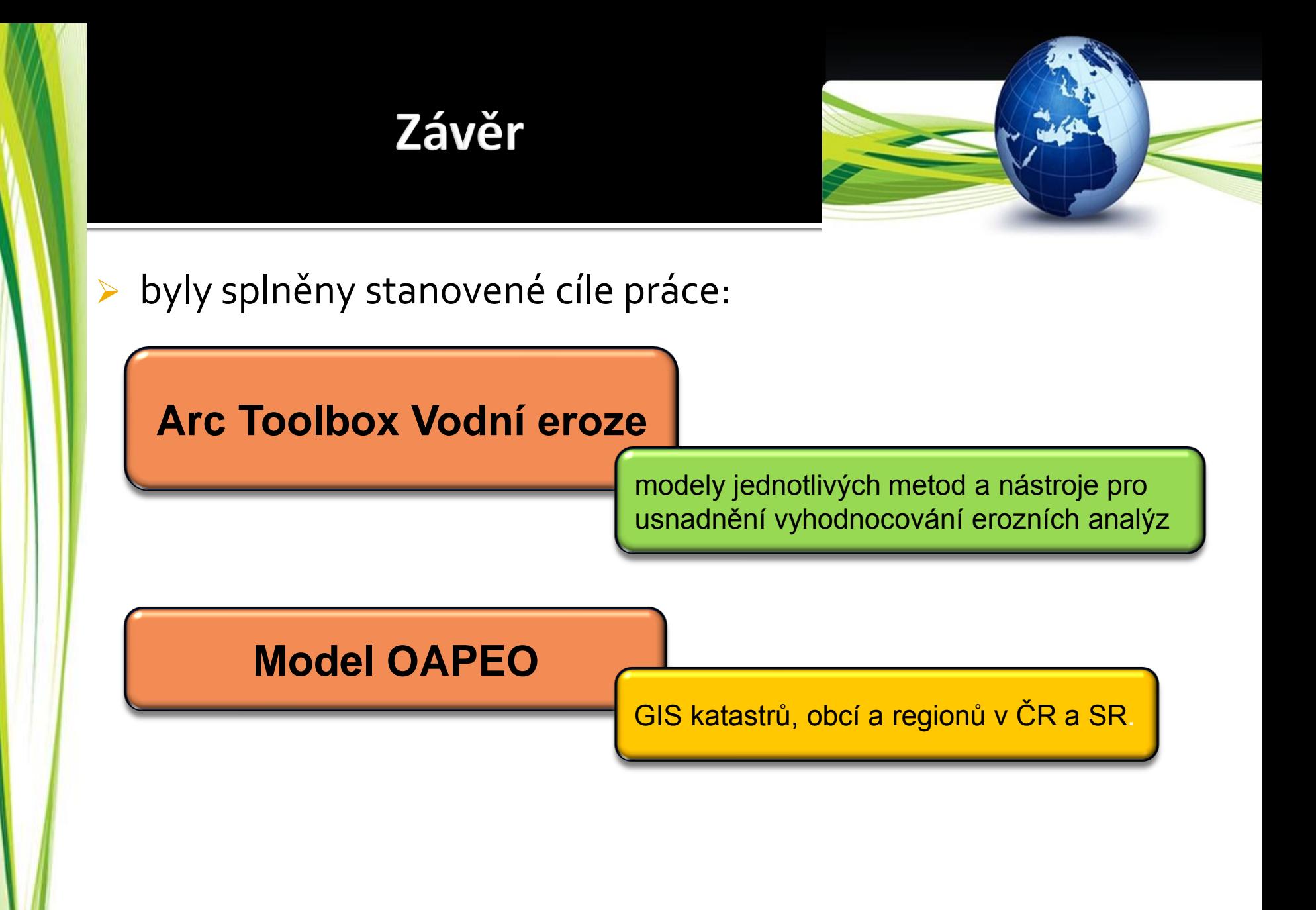

### Cíle dalšího výzkumu

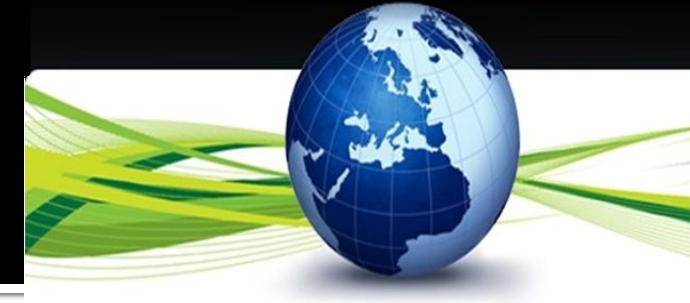

 vytvoření systému sběru dat a návrh struktury databáze pro interpolaci srážkového faktoru

 návrh databáze pro evidenci pěstovaných plodin a osevních postupů a určení C faktoru pro jednotlivá vegetační období plodiny a příslušným faktor erozní účinnosti deště pro dané období.

zahrnutí výpočtu přípustné délky svahu a umístění TPEO

 zahrnutí výpočtu objemu přímého odtoku pomocí Metody CN a dimenze TPEO

 vytvoření metodiky pro tvorbu vrstev faktoru P, včetně návrhu databáze pro její evidenci

 verifikace modelů a analýza citlivosti jednotlivých faktorů reklasifikačních tabulek

 vytvoření webové aplikace, kde budou vytvořené modely přístupné dalším uživatelům

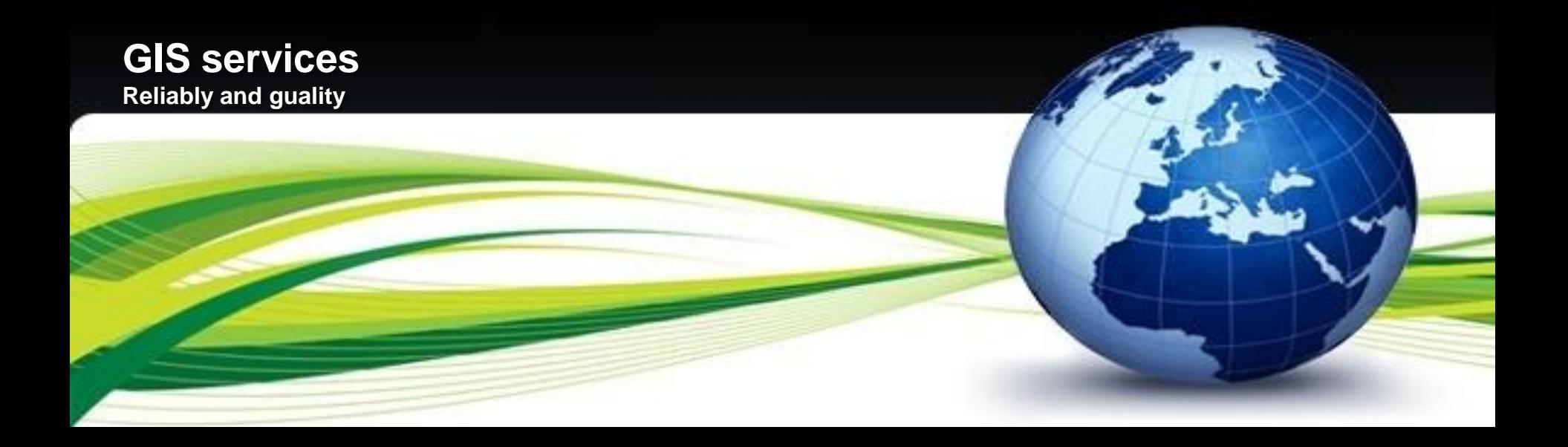

## Děkuji za pozornost

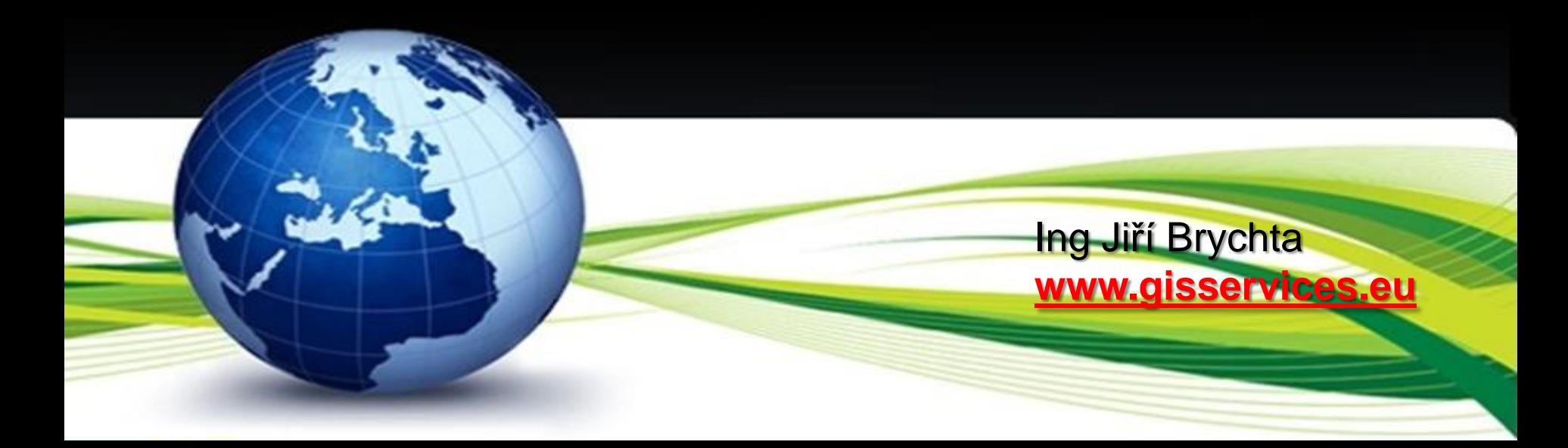